## ФЕДЕРАЛЬНОЕ АГЕНТСТВО ЖЕЛЕЗНОДОРОЖНОГО ТРАНСПОРТА

Федеральное государственное бюджетное образовательное учреждение высшего образования «Иркутский государственный университет путей сообщения» (ФГБОУ ВО ИрГУПС)

УТВЕРЖДЕНА

приказом ректора от «31» мая 2024 г. № 425-1

## **Б1.О.07 Эконометрические модели и методы**

рабочая программа дисциплины

Специальность/направление подготовки – 38.04.01 Экономика

Специализация/профиль – Экономико-финансовое регулирование в транспортной отрасли Квалификация выпускника – Магистр

Форма и срок обучения – очная форма 2 года; очно-заочная форма 2 года, 5 месяцев; заочная форма 2 года 5 месяцев

Кафедра-разработчик программы – Математика

Общая трудоемкость в з.е. – 3 Часов по учебному плану (УП) – 108 Формы промежуточной аттестации очная форма обучения: экзамен 1 семестр очно-заочная форма обучения: экзамен 1 семестр заочная форма обучения: экзамен 1 курс

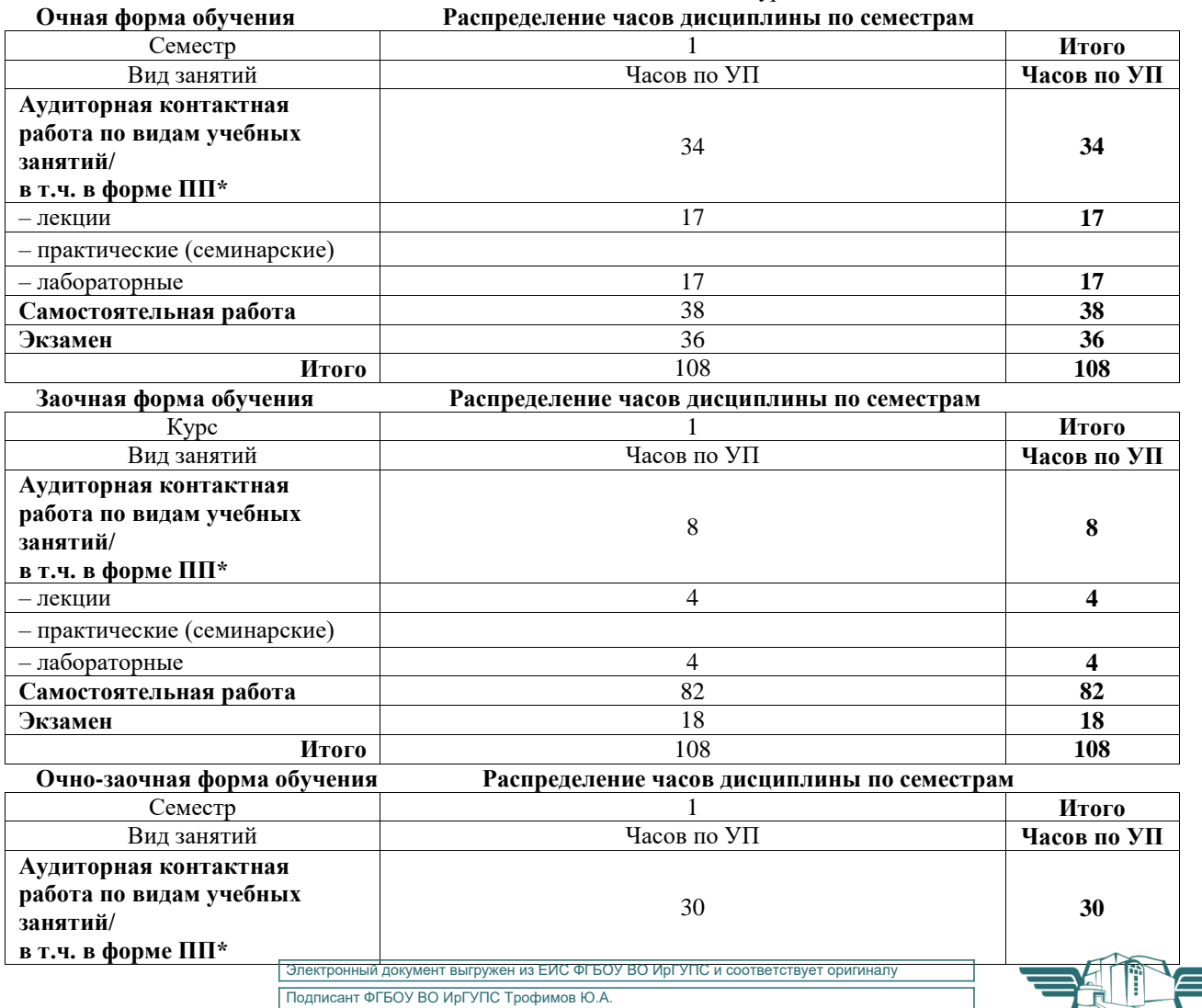

00920FD815CE68F8C4CA795540563D259C с 07.02.2024 05:46 по 02.05.2025 05:46 GMT+03:00 Подпись соответствует файлу документа

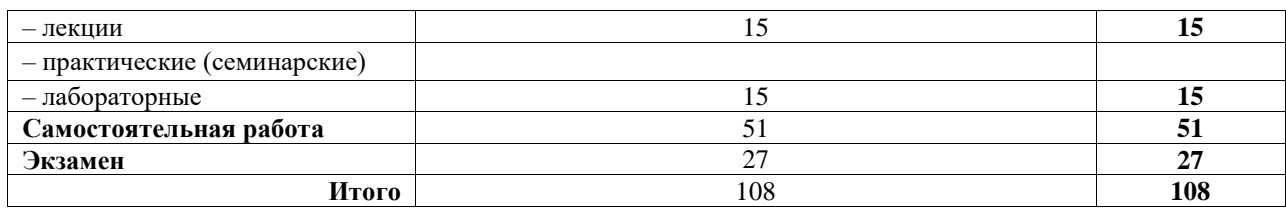

ИРКУТСК

Рабочая программа дисциплины разработана в соответствии с федеральным государственным образовательным стандартом высшего образования – магистратура по направлению подготовки 38.04.01 Экономика, утвержденным Приказом Министерства науки и высшего образования Российской Федерации от 11.08.2020 № 939.

Программу составил(и): к.т.н., доцент, доцент, М.П. Базилевский

Рабочая программа рассмотрена и одобрена для использования в учебном процессе на заседании кафедры «Математика», протокол от «21» мая 2024 г. № 11

Зав. кафедрой, к.т.н., доцент Чипина и советания Н.Л. Рябченок

## СОГЛАСОВАНО

Кафедра «Финансовый и стратегический менеджмент», протокол от «21» мая 2024 г. № 8

Зав. кафедрой, к. э. н., доцент С.А. Халетская

#### 1 ЦЕЛЬ И ЗАДАЧИ ДИСЦИПЛИНЫ 1.1 Цель дисциплины обучение магистрантов продвинутой методологии и методике построения и применения эконометрических моделей для анализа состояния и оценки перспектив развития экономических и  $\mathbf{1}$ социальных систем в условиях взаимосвязей между их внутренними и внешними факторами 1.2 Задачи дисциплины расширение и углубление теоретических знаний о качественных особенностях экономических и  $\mathbf{1}$ социальных систем, количественных взаимосвязях и закономерностях их развития овладение методологией и методикой построения, анализа и применения эконометрических  $\mathcal{D}_{\alpha}$ моделей, как для анализа состояния, так и для оценки перспектив развития указанных систем изучение наиболее типичных эконометрических моделей и получение навыков практической  $\overline{3}$ работы с ними

## 2 МЕСТО ЛИСШИПЛИНЫ В СТРУКТУРЕ ОПОП

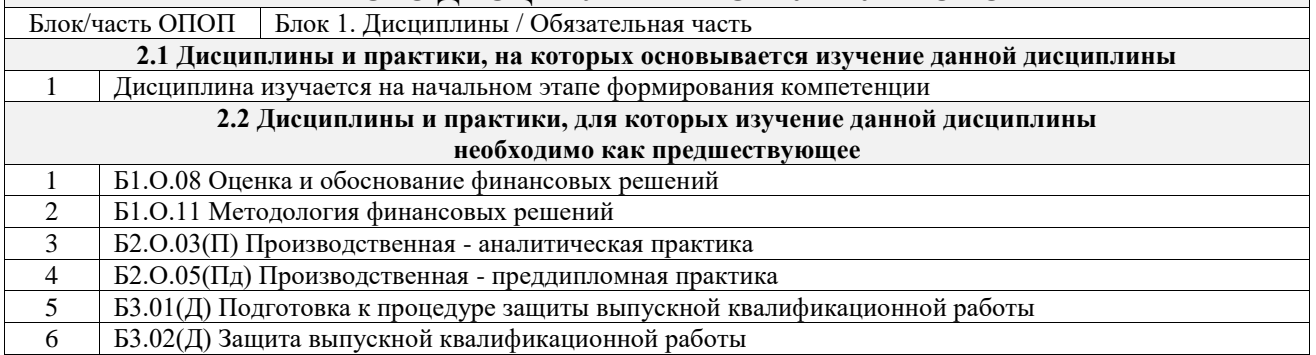

## 3 ПЛАНИРУЕМЫЕ РЕЗУЛЬТАТЬЮБУЧЕНИЯ ПО ДИСЦИПЛИНЕ, СООТНЕСЕННЫЕ С ТРЕБОВАНИЯМИ К РЕЗУЛЬТАТАМ ОСВОЕНИЯ ОБРАЗОВАТЕ ПЕНОЙ ПРОГРАММЫ

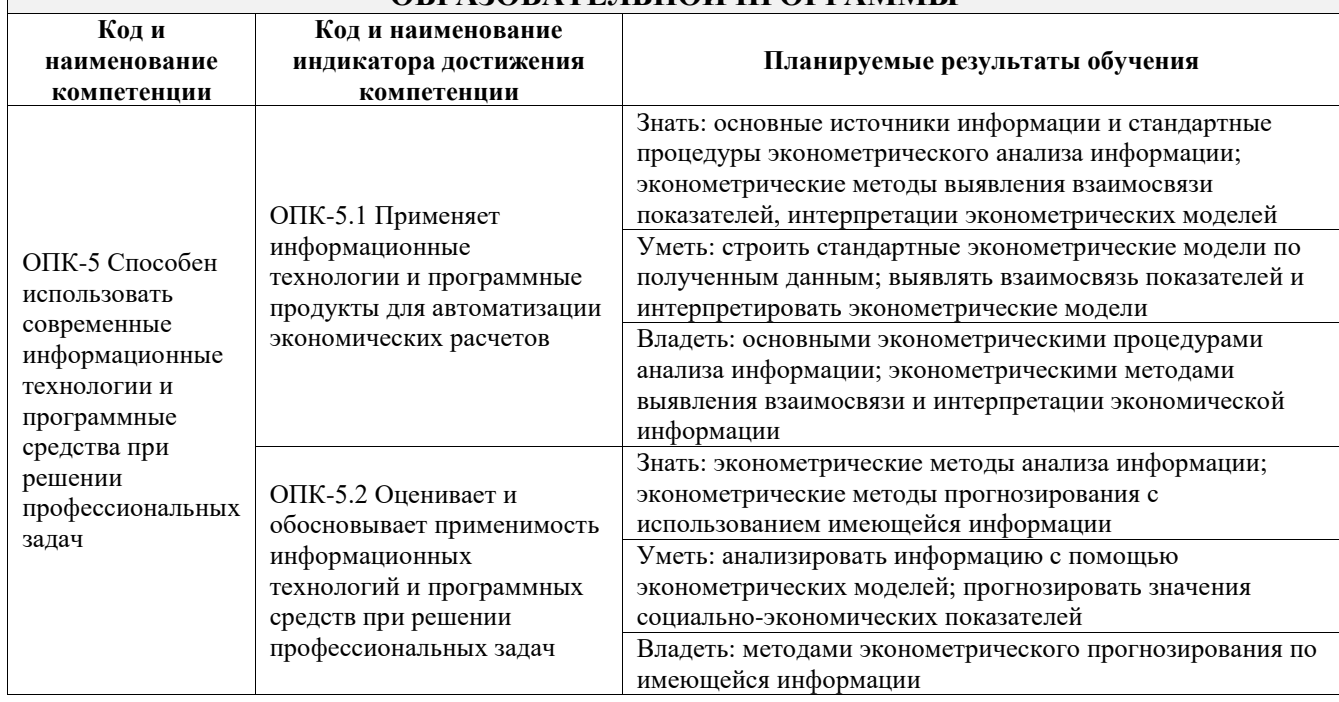

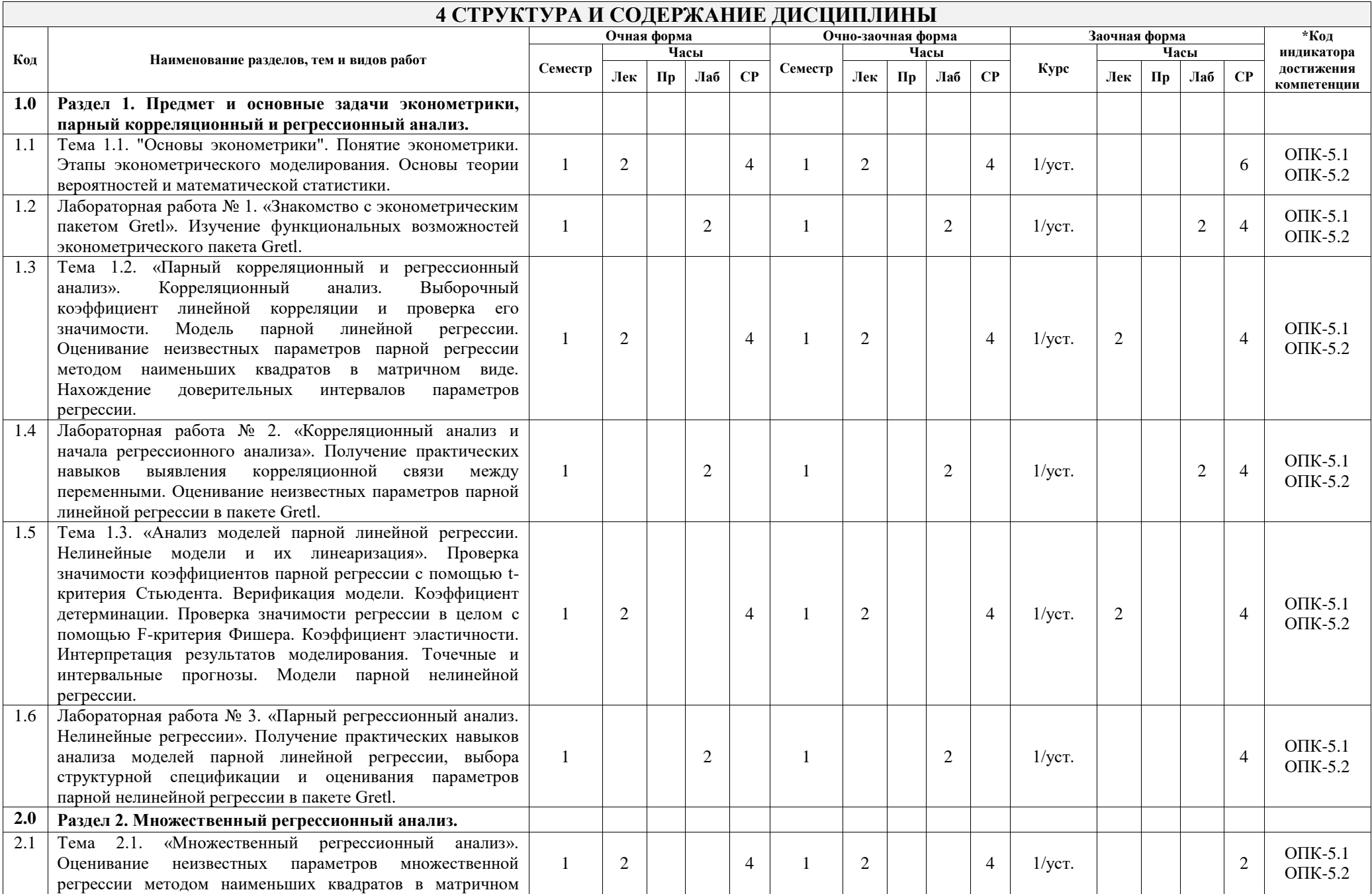

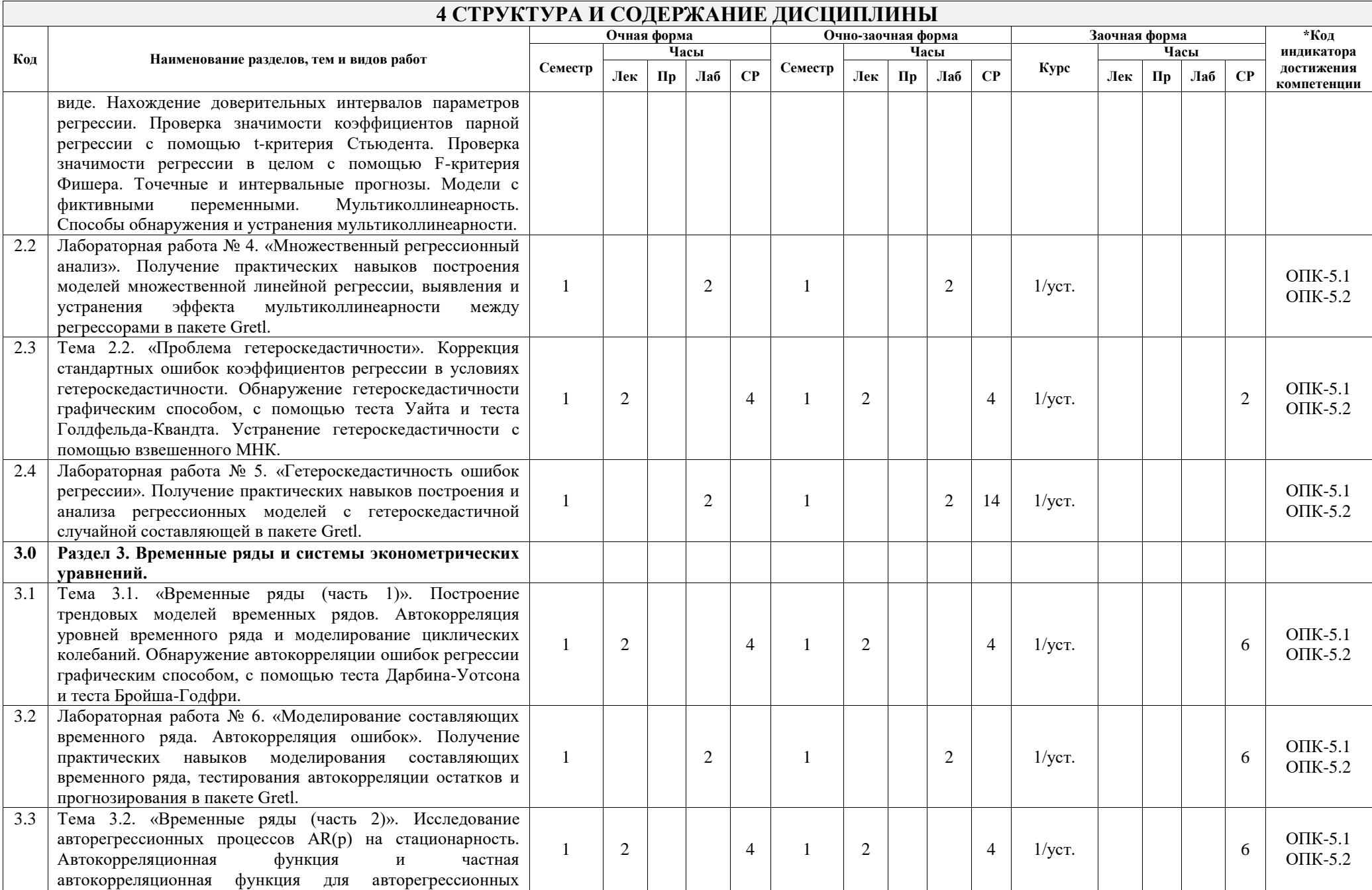

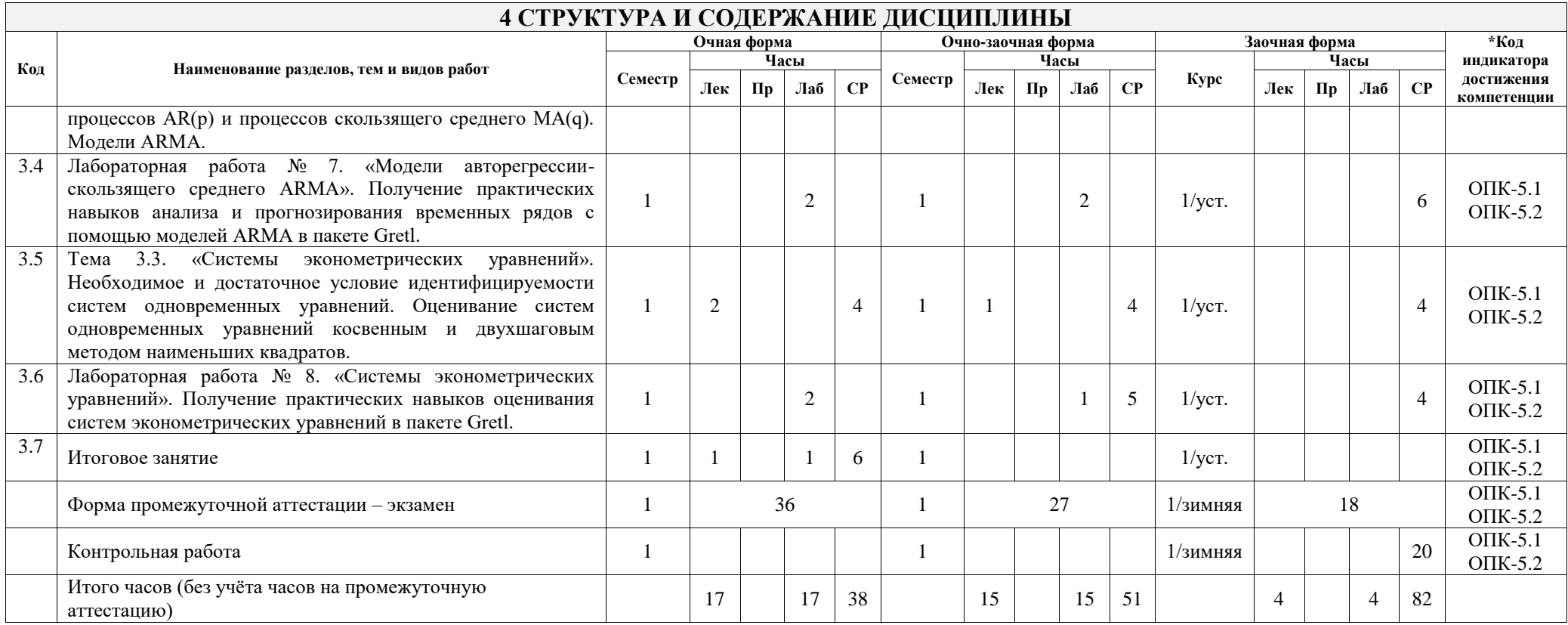

## **5 ФОНД ОЦЕНОЧНЫХ СРЕДСТВ ДЛЯ ПРОВЕДЕНИЯ ТЕКУЩЕГО КОНТРОЛЯ УСПЕВАЕМОСТИ И ПРОМЕЖУТОЧНОЙ АТТЕСТАЦИИ ОБУЧАЮЩИХСЯ ПО ДИСЦИПЛИНЕ**

Фонд оценочных средств для проведения текущего контроля успеваемости и промежуточной аттестации по дисциплине оформлен в виде приложения № 1 к рабочей программе дисциплины и размещен в электронной информационно-образовательной среде Университета, доступной обучающемуся через его личный кабинет

## **6 УЧЕБНО-МЕТОДИЧЕСКОЕ И ИНФОРМАЦИОННОЕ ОБЕСПЕЧЕНИЕ ДИСЦИПЛИНЫ**

**6.1 Учебная литература 6.1.1 Основная литература**

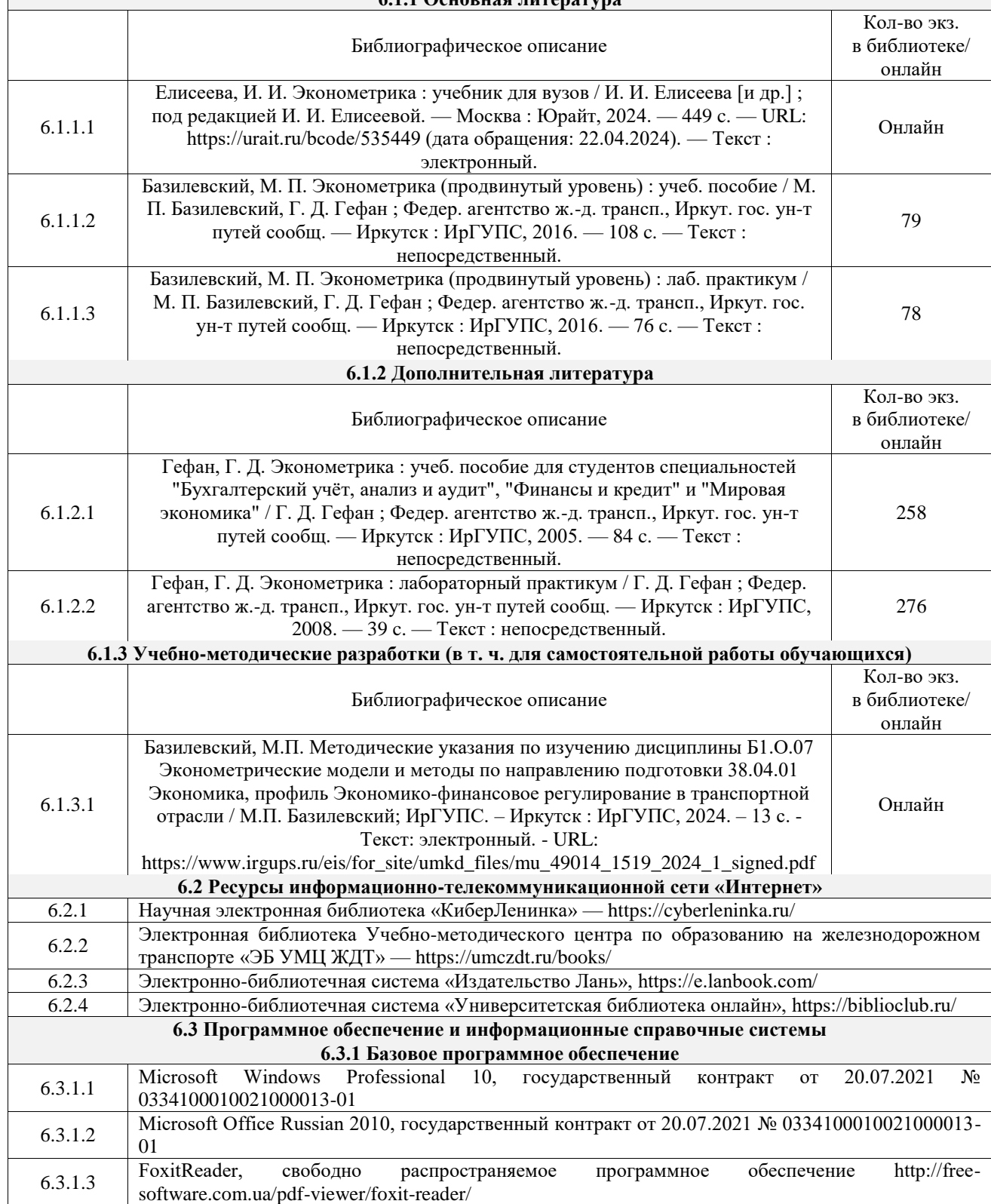

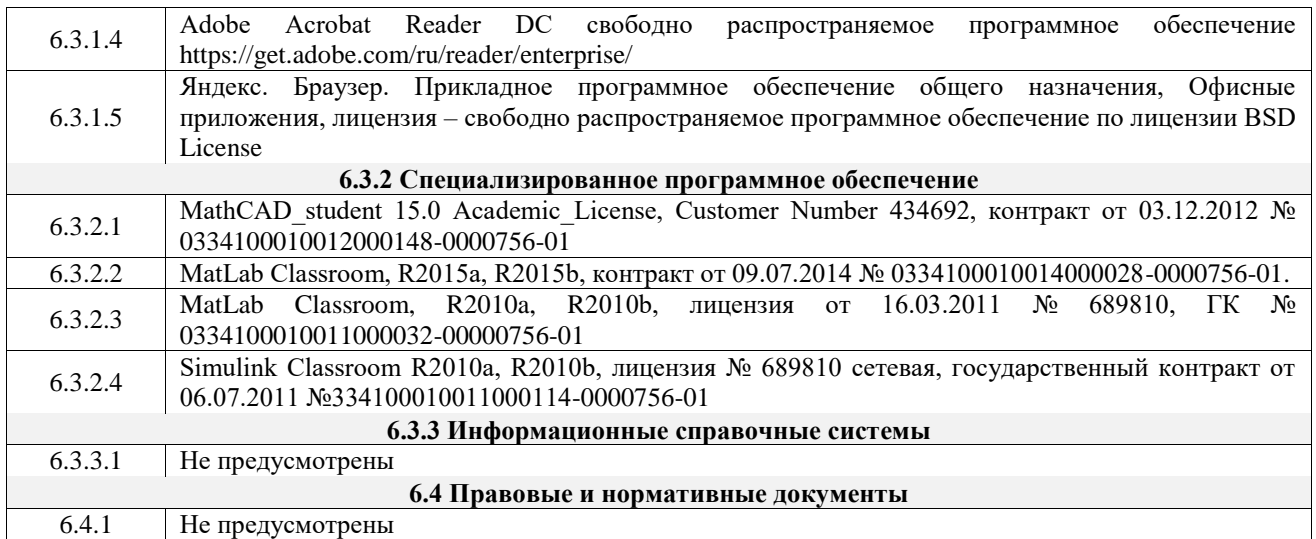

## **7 ОПИСАНИЕ МАТЕРИАЛЬНО-ТЕХНИЧЕСКОЙ БАЗЫ, НЕОБХОДИМОЙ ДЛЯ ОСУЩЕСТВЛЕНИЯ УЧЕБНОГО ПРОЦЕССА ПО ДИСЦИПЛИНЕ**

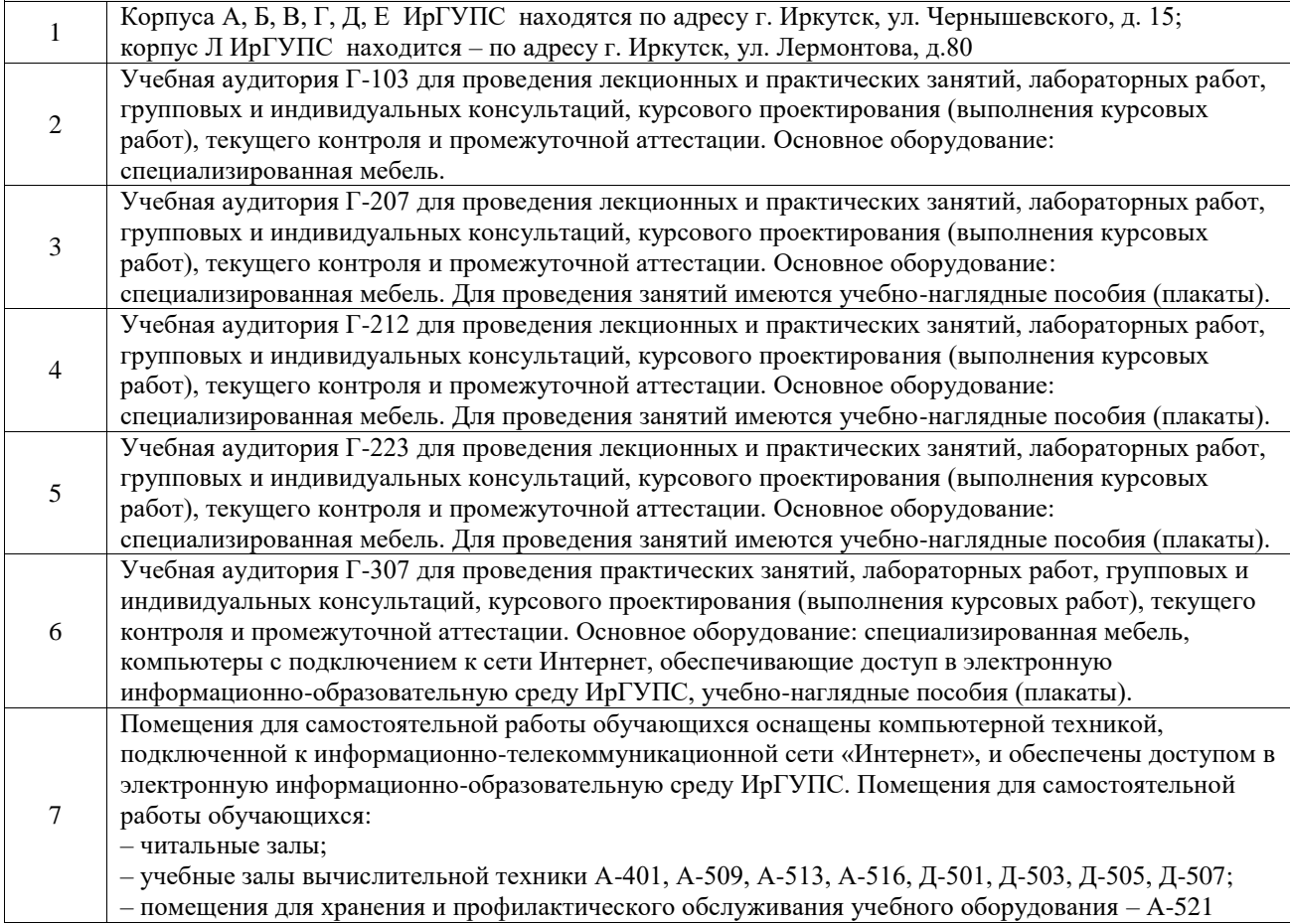

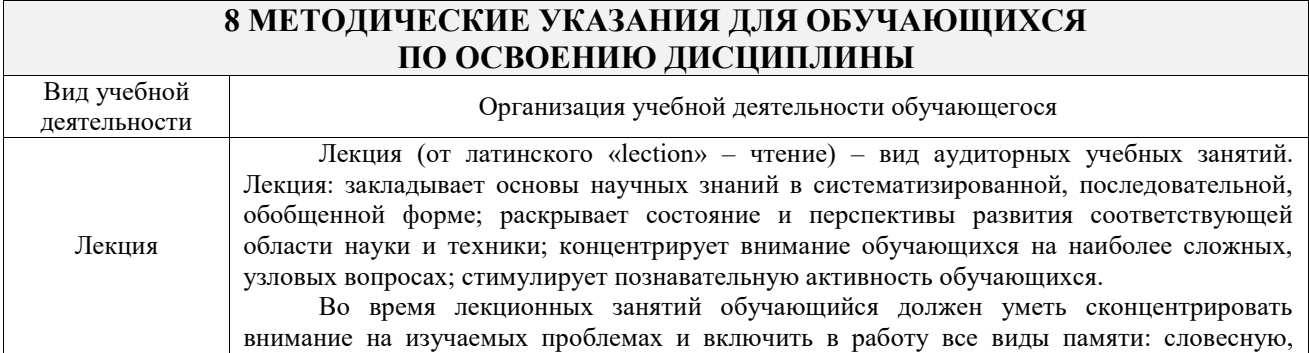

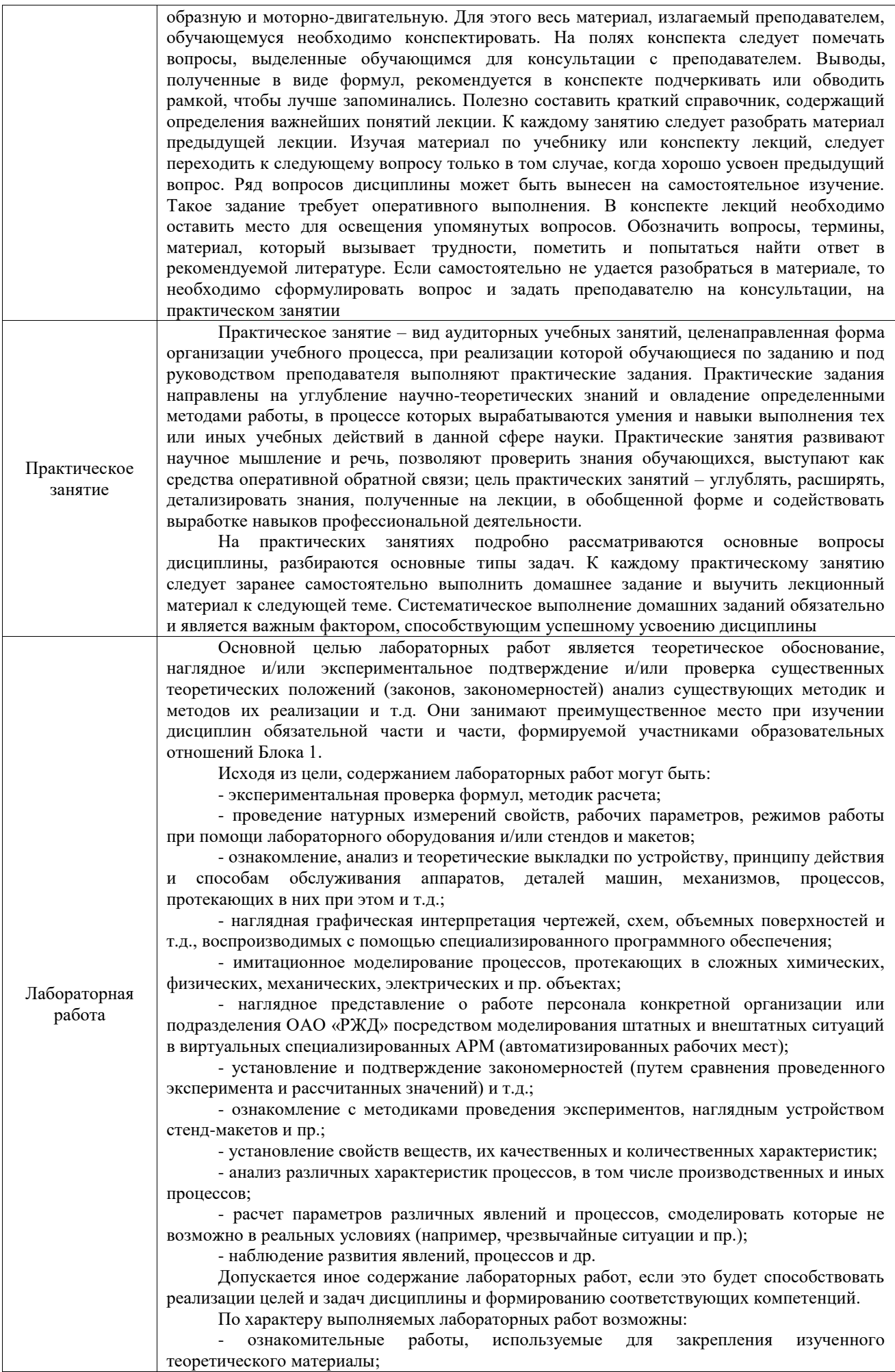

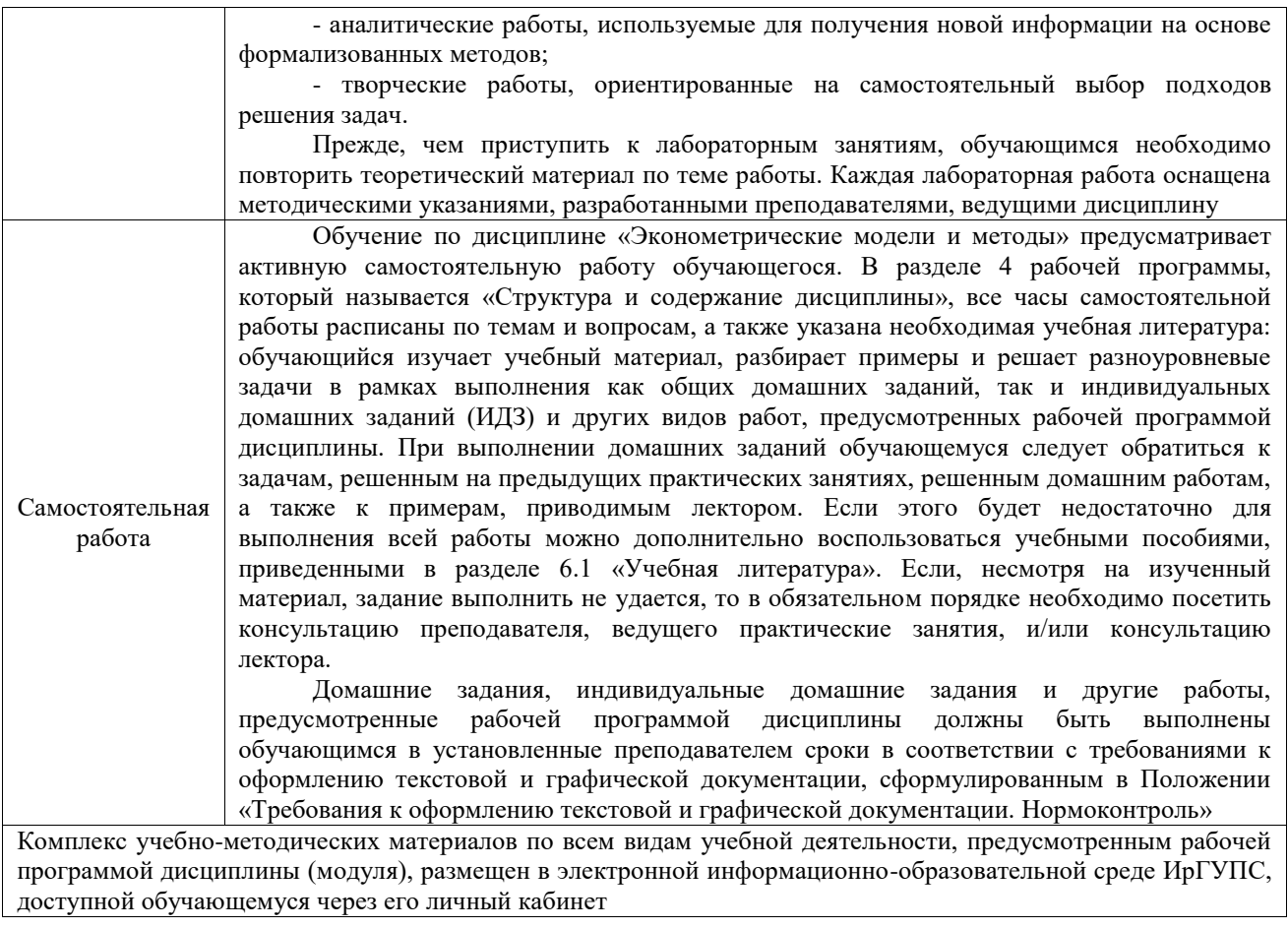

**Приложение № 1 к рабочей программе**

# **ФОНД ОЦЕНОЧНЫХ СРЕДСТВ**

# **для проведения текущего контроля успеваемости и промежуточной аттестации**

Фонд оценочных средств (ФОС) является составной частью нормативнометодического обеспечения системы оценки качества освоения обучающимися образовательной программы.

Фонд оценочных средств предназначен для использования обучающимися, преподавателями, администрацией Университета, а также сторонними образовательными организациями для оценивания качества освоения образовательной программы и уровня сформированности компетенций у обучающихся.

Задачами ФОС являются:

– оценка достижений обучающихся в процессе изучения дисциплины;

– обеспечение соответствия результатов обучения задачам будущей профессиональной деятельности через совершенствование традиционных и внедрение инновационных методов обучения в образовательный процесс;

– самоподготовка и самоконтроль обучающихся в процессе обучения.

Фонд оценочных средств сформирован на основе ключевых принципов оценивания: валидность, надежность, объективность, эффективность.

Для оценки уровня сформированности компетенций используется трехуровневая система:

– минимальный уровень освоения, обязательный для всех обучающихся по завершению освоения образовательной программы; дает общее представление о виде деятельности, основных закономерностях функционирования объектов профессиональной деятельности, методов и алгоритмов решения практических задач;

– базовый уровень освоения, превышение минимальных характеристик сформированности компетенций; позволяет решать типовые задачи, принимать профессиональные и управленческие решения по известным алгоритмам, правилам и методикам;

– высокий уровень освоения, максимально возможная выраженность характеристик компетенций; предполагает готовность решать практические задачи повышенной сложности, нетиповые задачи, принимать профессиональные и управленческие решения в условиях неполной определенности, при недостаточном документальном, нормативном и методическом обеспечении.

## **2. Перечень компетенций, в формировании которых участвует дисциплина.**

## **Программа контрольно-оценочных мероприятий. Показатели оценивания компетенций, критерии оценки**

Дисциплина «Эконометрические модели и методы» участвует в формировании компетенций:

ОПК-5. Способен использовать современные информационные технологии и программные средства при решении профессиональных задач

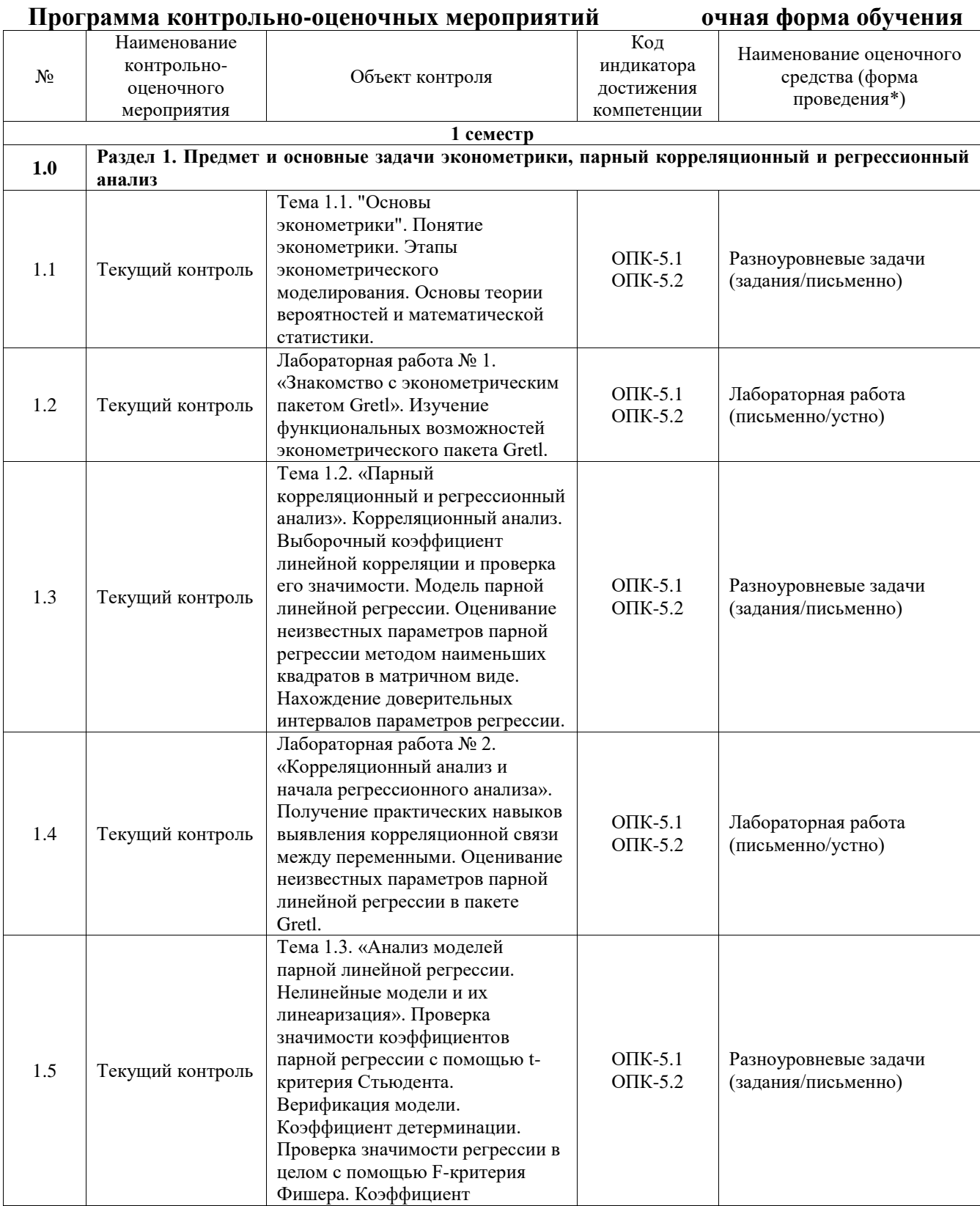

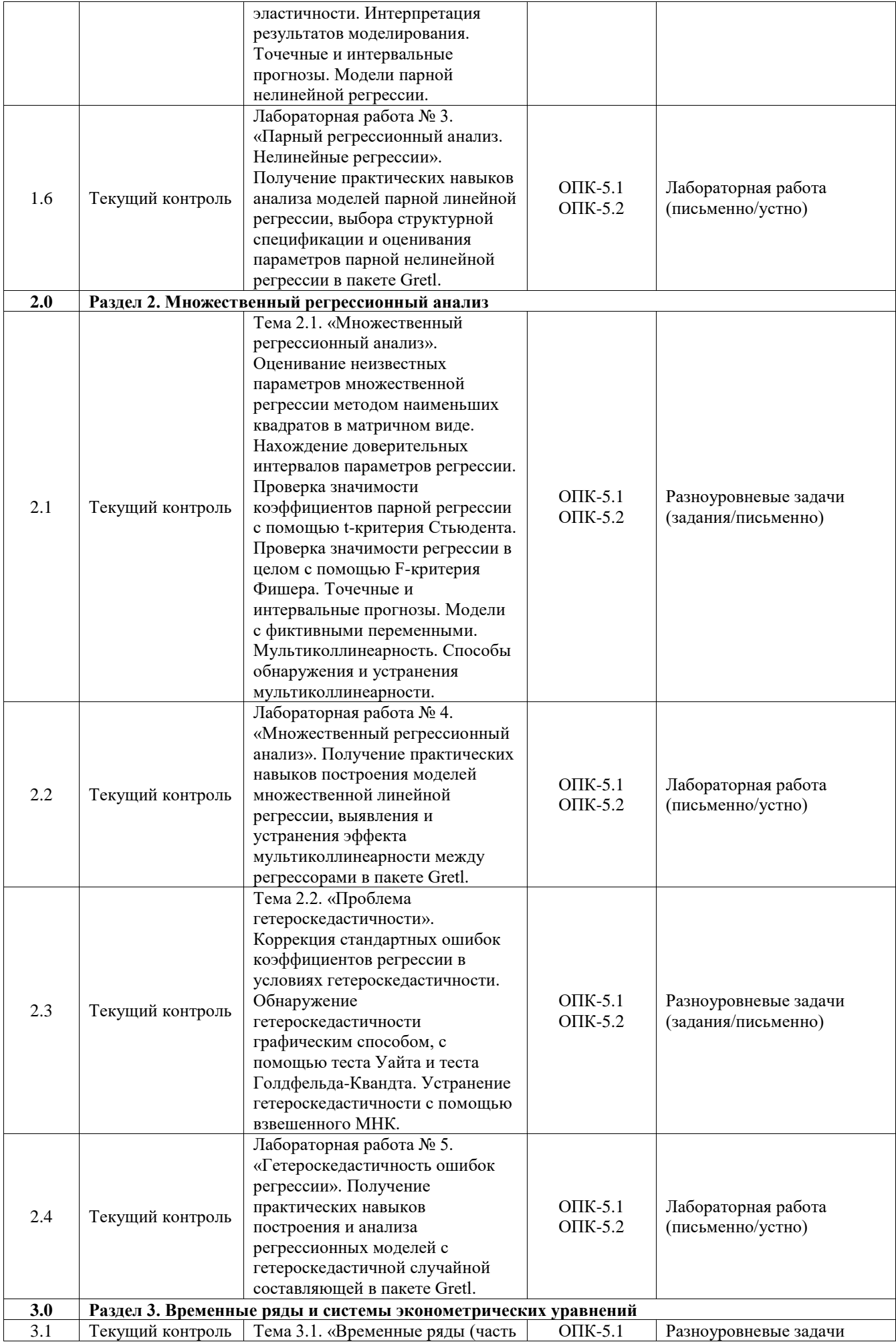

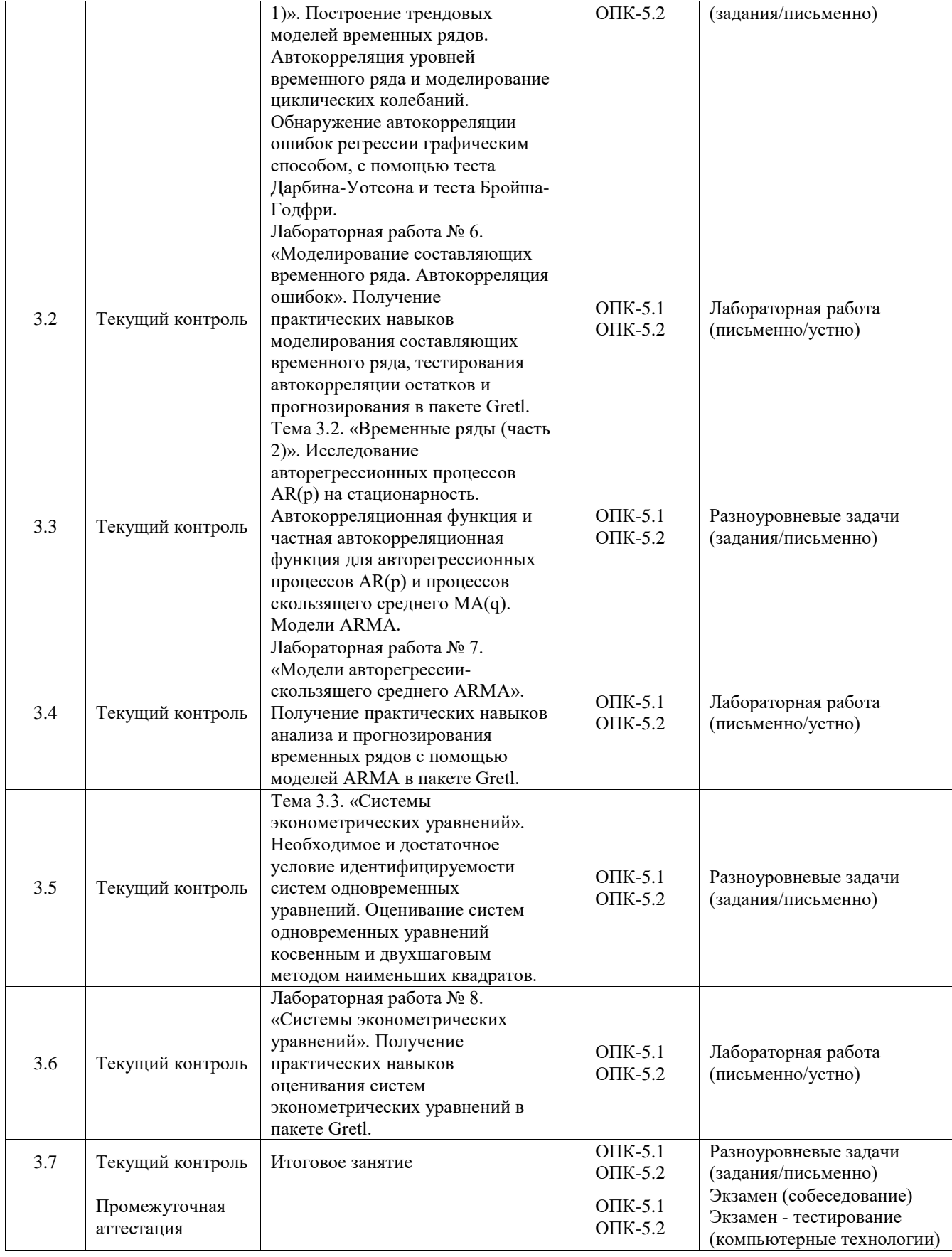

## **Программа контрольно-оценочных мероприятий очно-заочная форма обучения**

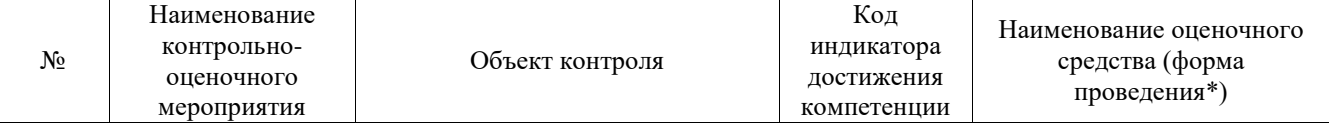

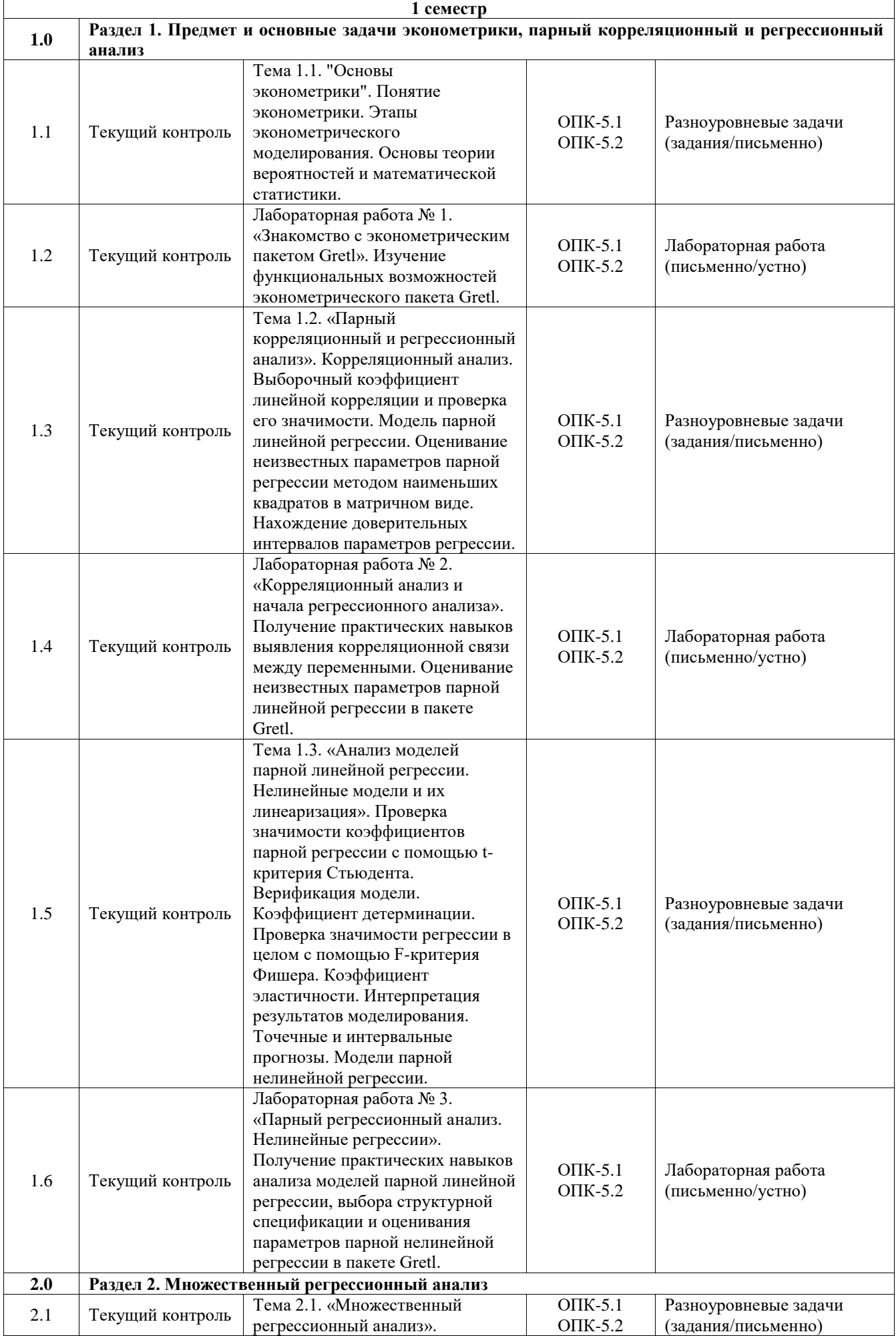

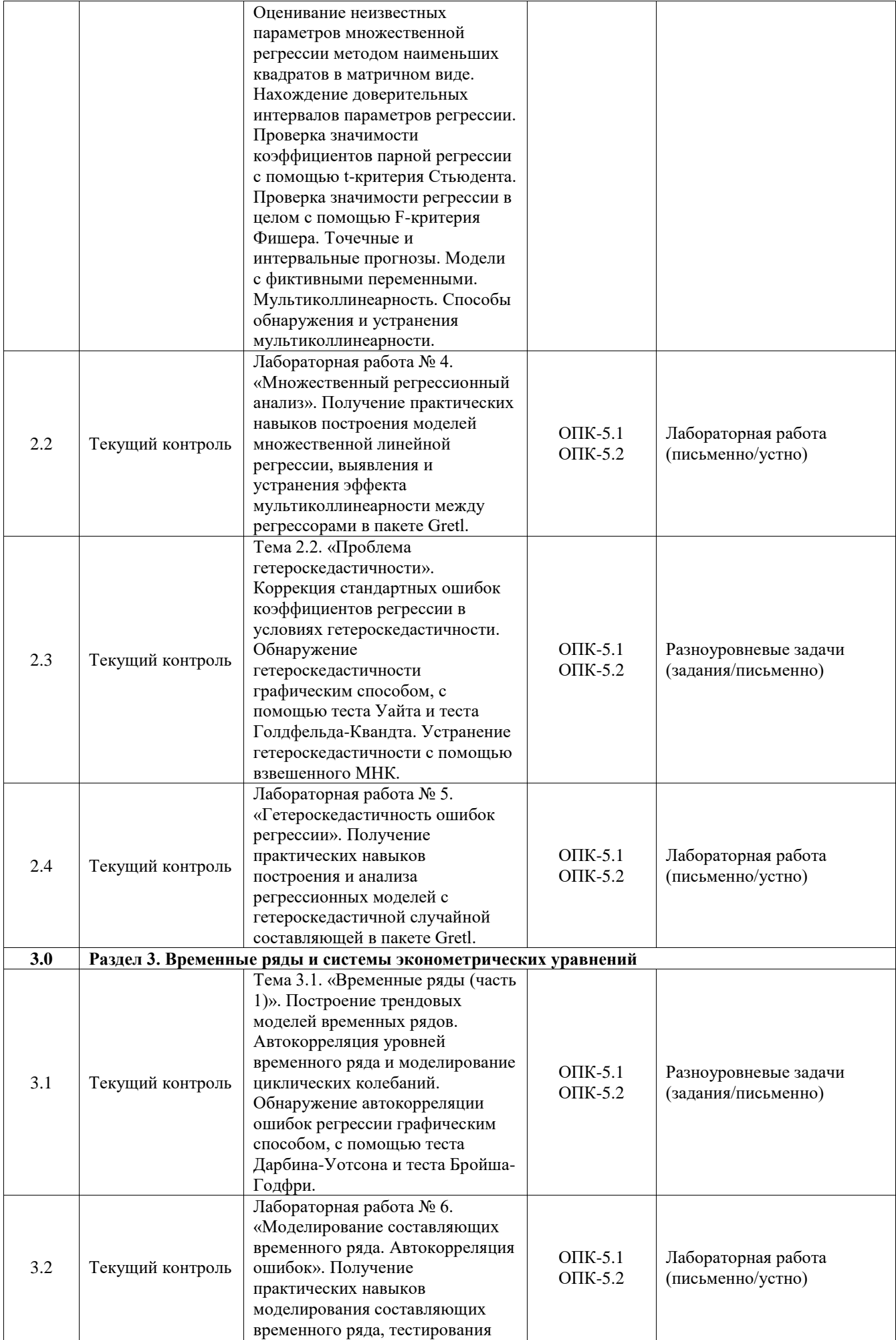

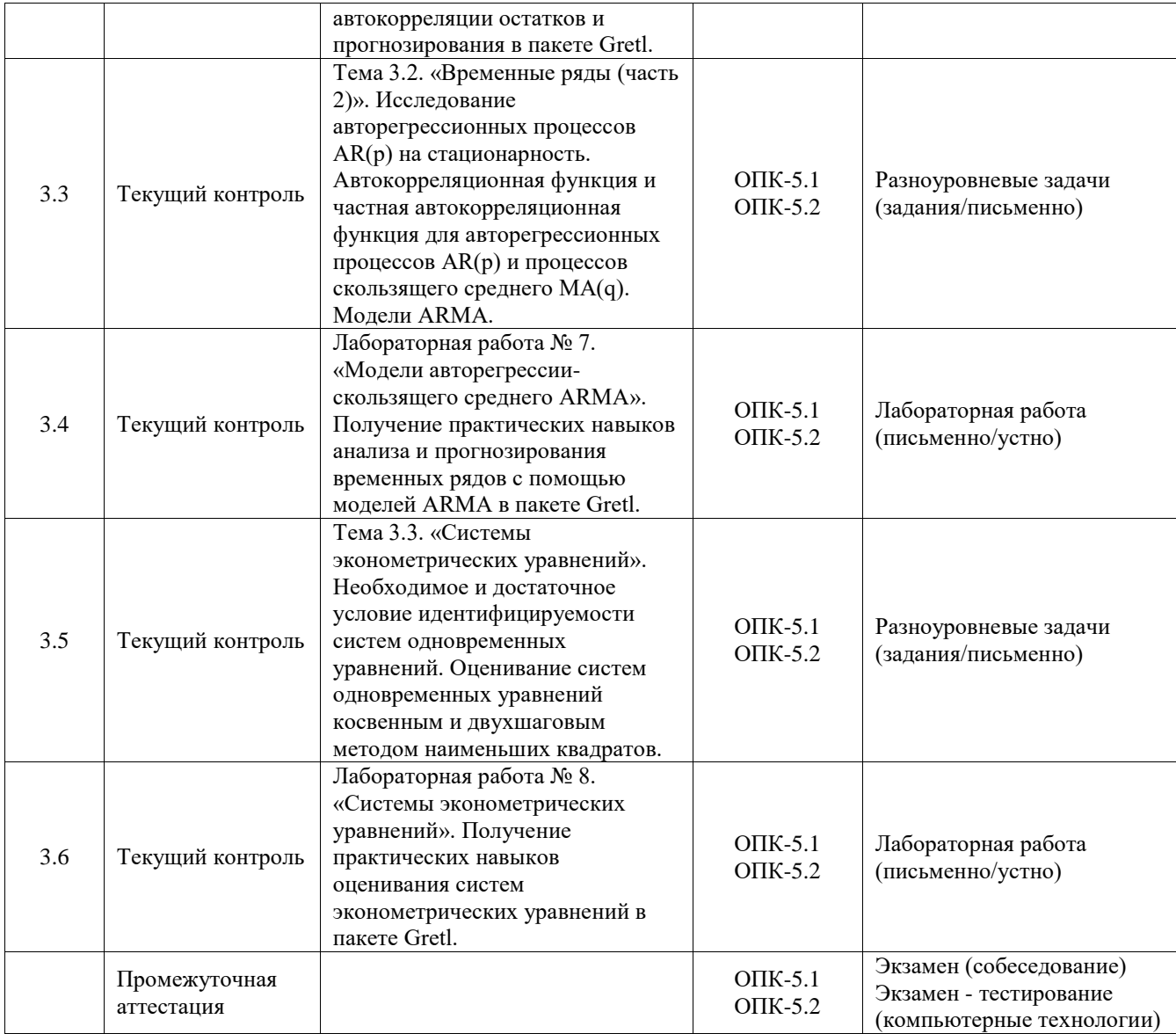

# **Программа контрольно-оценочных мероприятий заочная форма обучения**

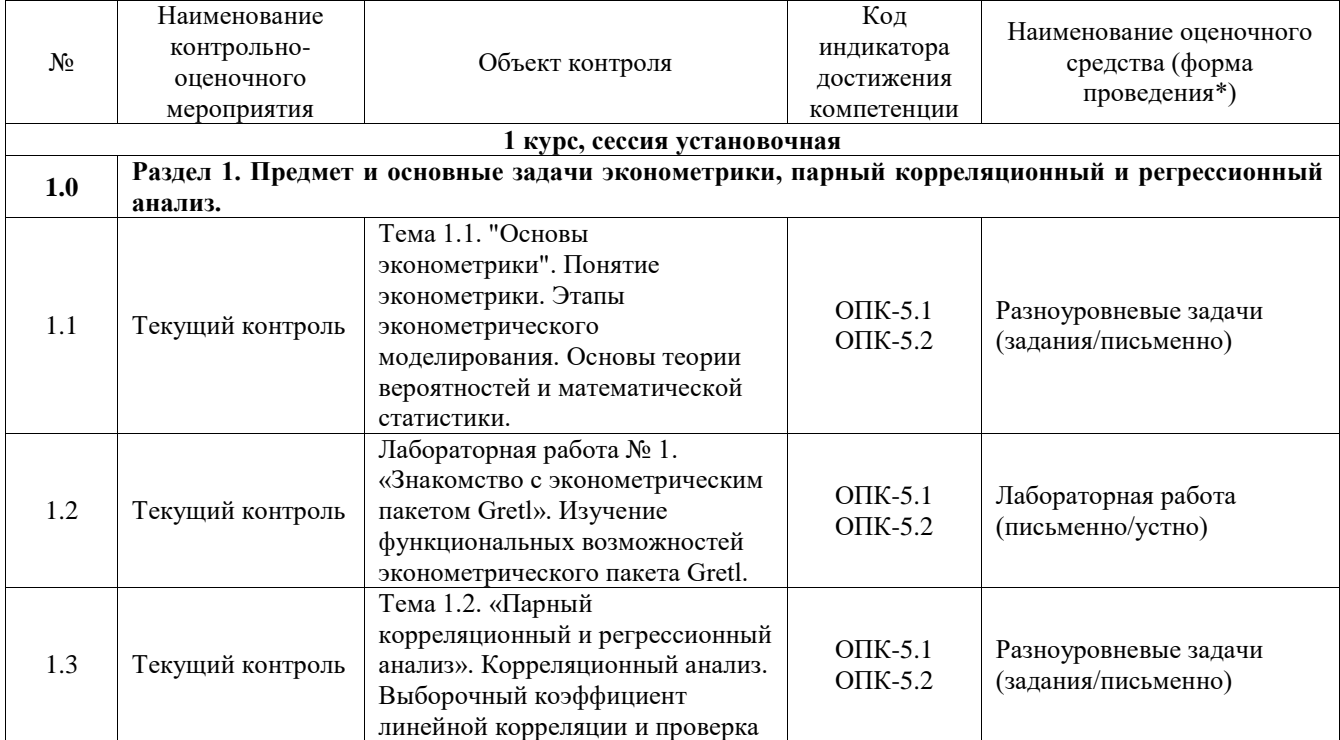

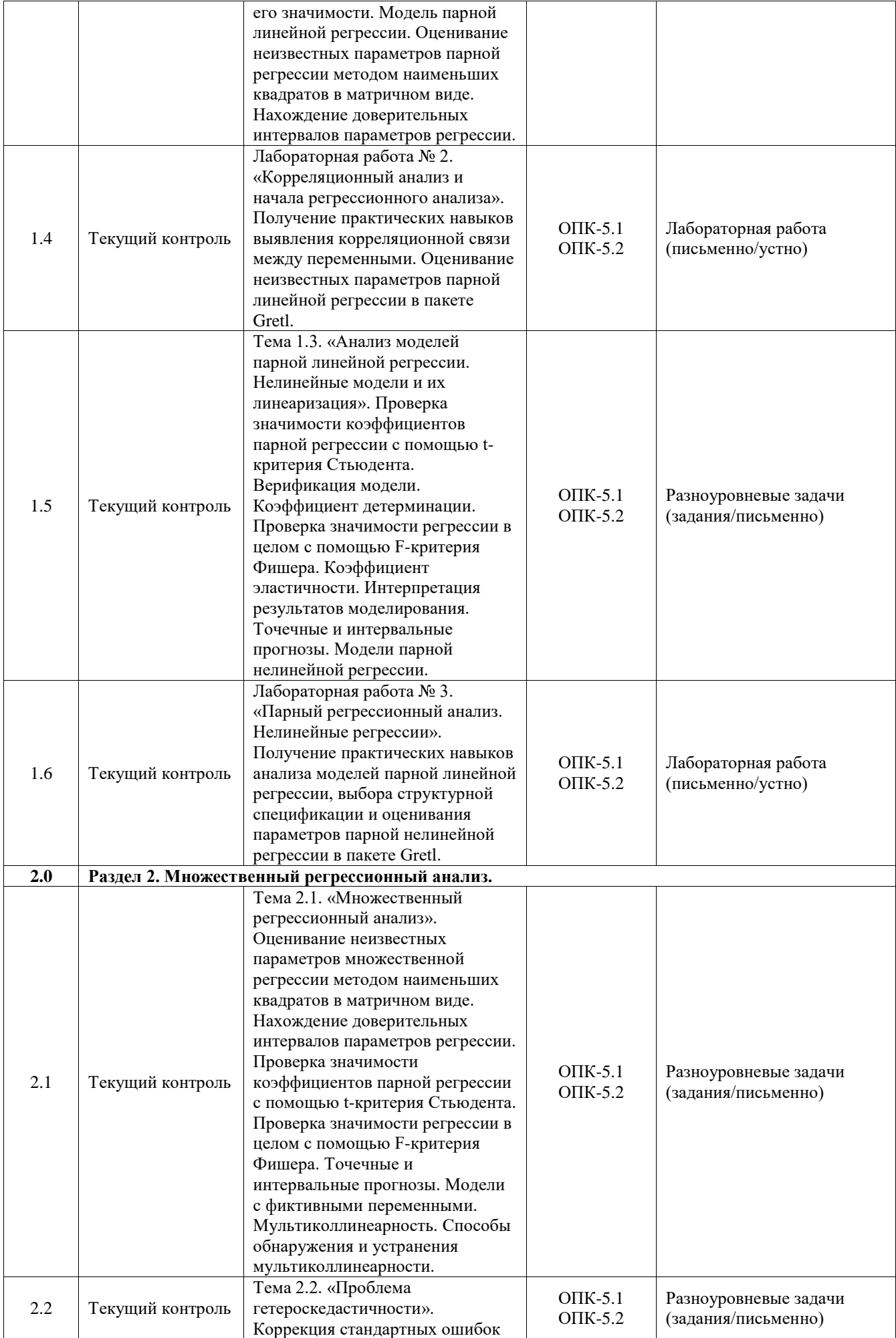

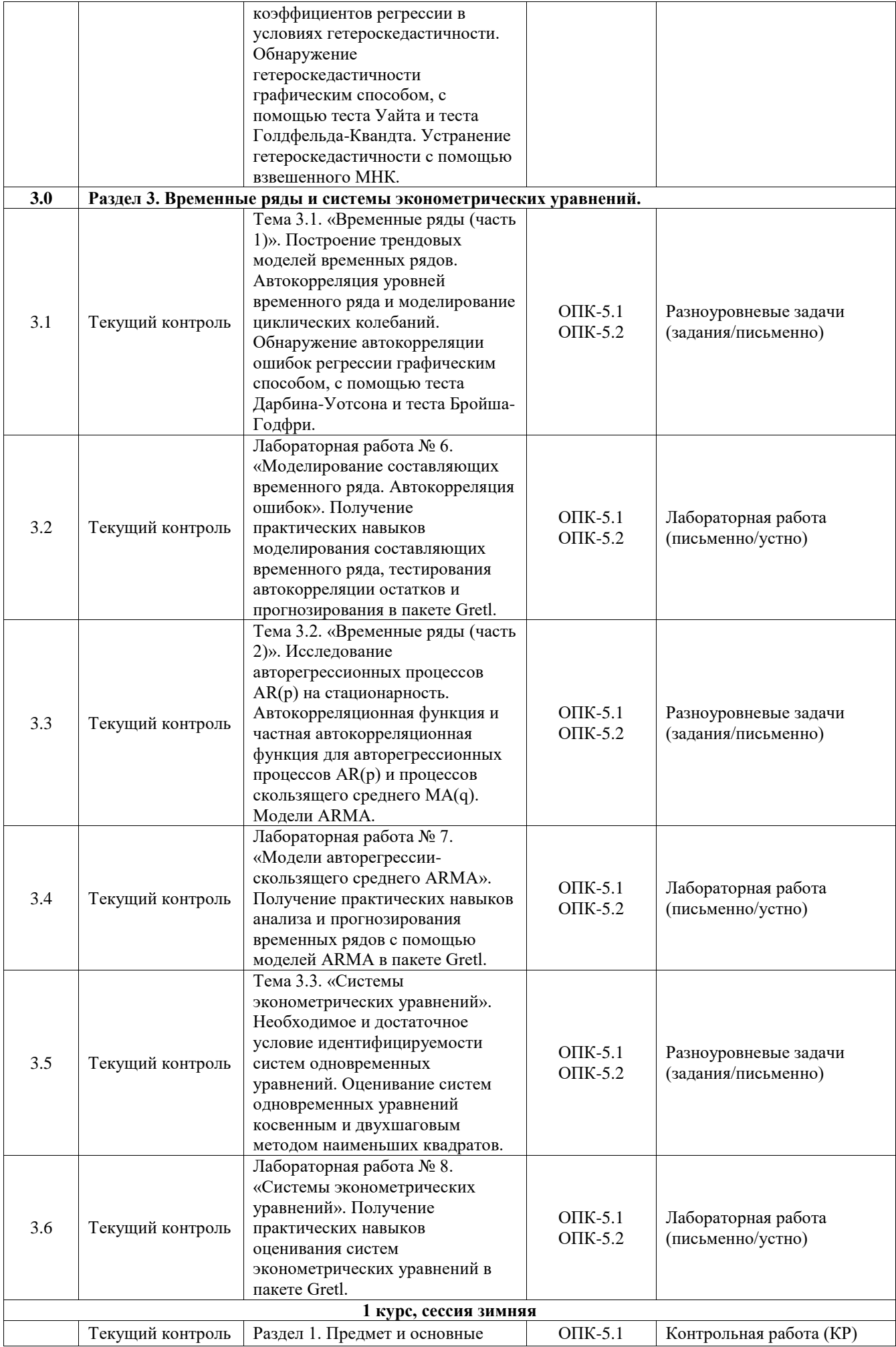

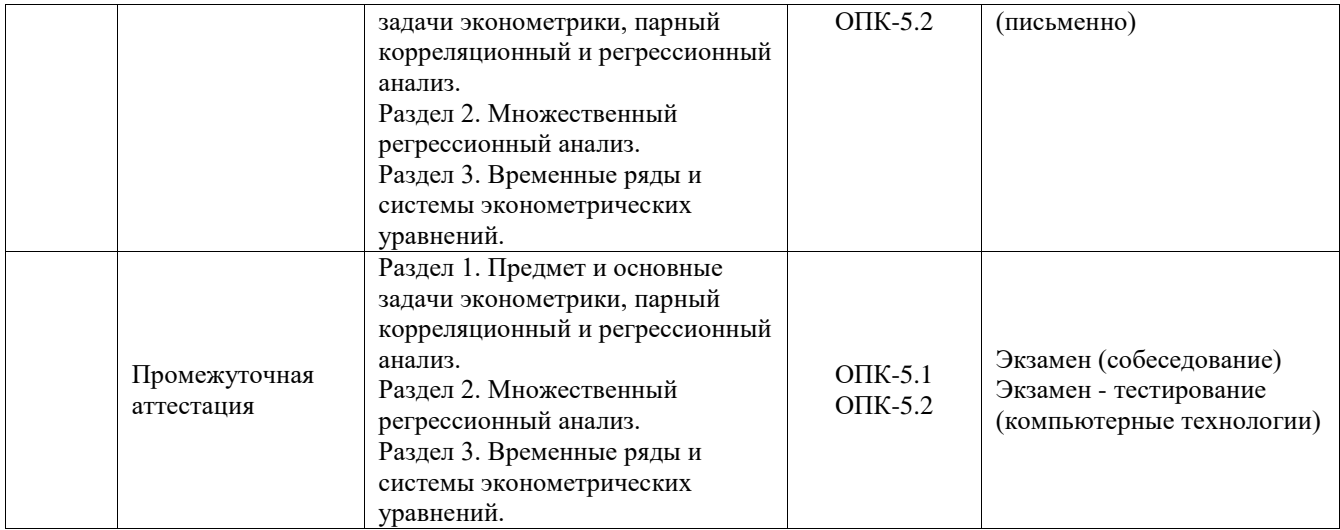

\*Форма проведения контрольно-оценочного мероприятия: устно, письменно, компьютерные технологии.

## **Описание показателей и критериев оценивания компетенций. Описание шкал оценивания**

Контроль качества освоения дисциплины включает в себя текущий контроль успеваемости и промежуточную аттестацию. Текущий контроль успеваемости и промежуточная аттестация обучающихся проводятся в целях установления соответствия достижений обучающихся поэтапным требованиям образовательной программы к результатам обучения и формирования компетенций.

Текущий контроль успеваемости – основной вид систематической проверки знаний, умений, навыков обучающихся. Задача текущего контроля – оперативное и регулярное управление учебной деятельностью обучающихся на основе обратной связи и корректировки. Результаты оценивания учитываются в виде средней оценки при проведении промежуточной аттестации.

Для оценивания результатов обучения используется четырехбалльная шкала: «отлично», «хорошо», «удовлетворительно», «неудовлетворительно» и двухбалльная шкала: «зачтено», «не зачтено».

Перечень оценочных средств, используемых для оценивания компетенций, а также краткая характеристика этих средств приведены в таблице.

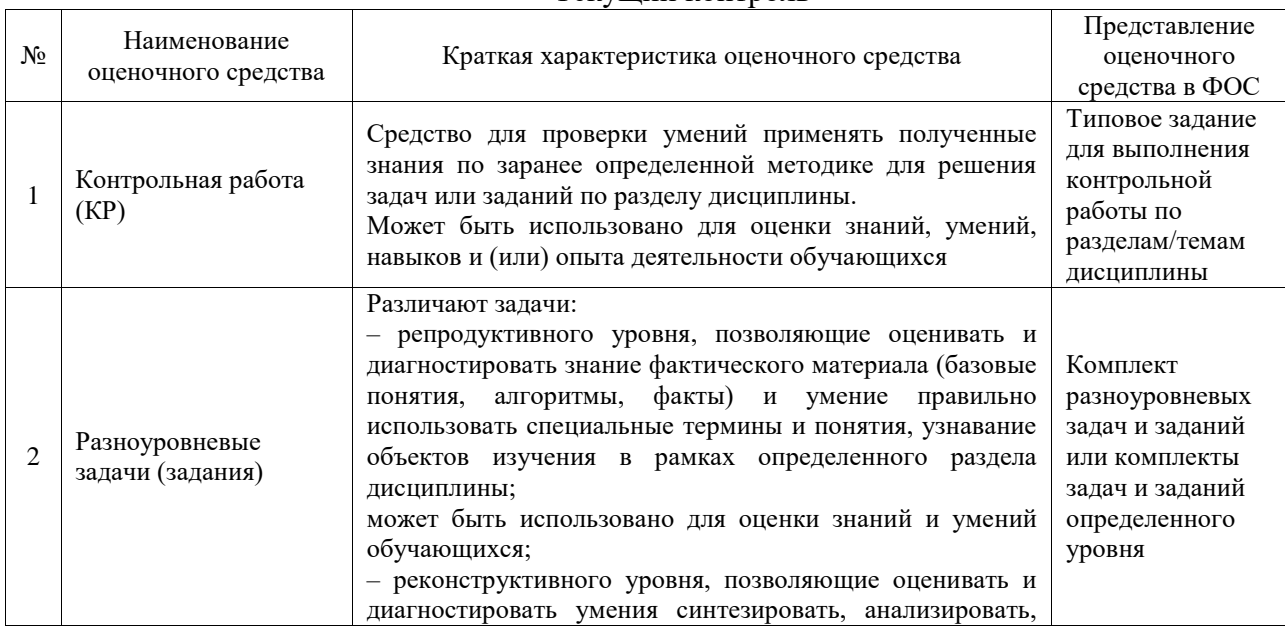

#### Текущий контроль

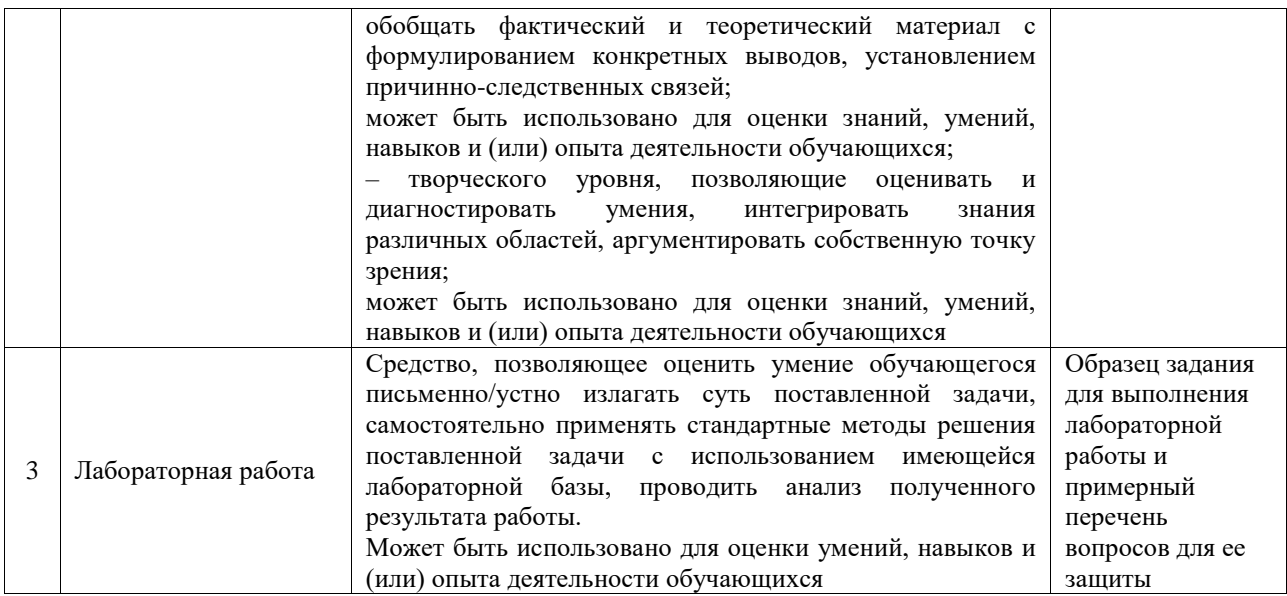

## Промежуточная аттестация

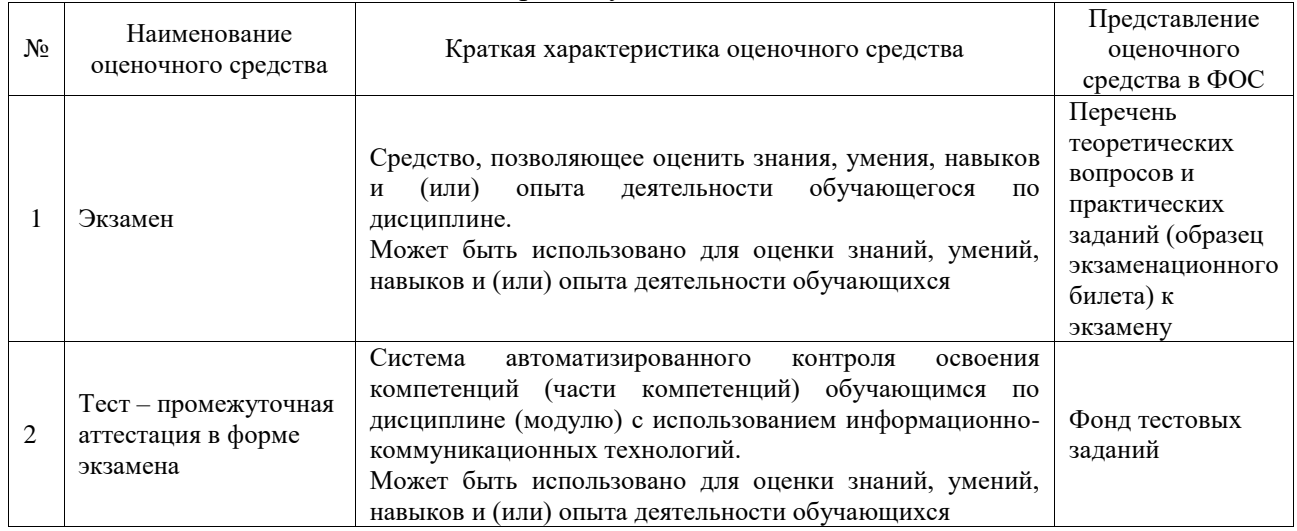

#### **Критерии и шкалы оценивания компетенций в результате изучения дисциплины при проведении промежуточной аттестации в форме экзамена. Шкала оценивания уровня освоения компетенций**  $\overline{\phantom{a}}$

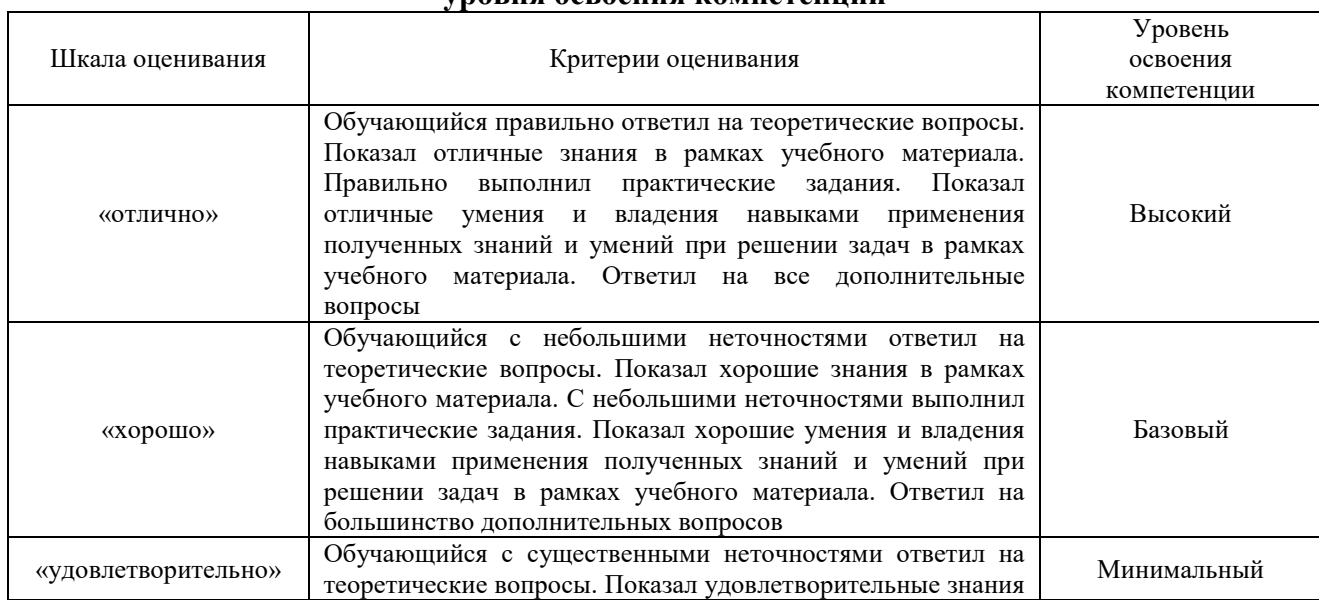

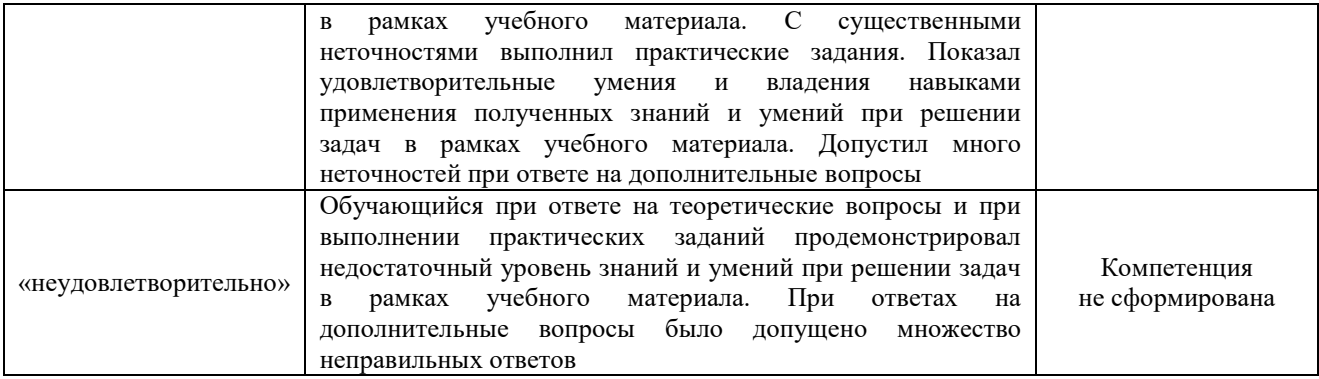

## Тест – промежуточная аттестация в форме экзамена

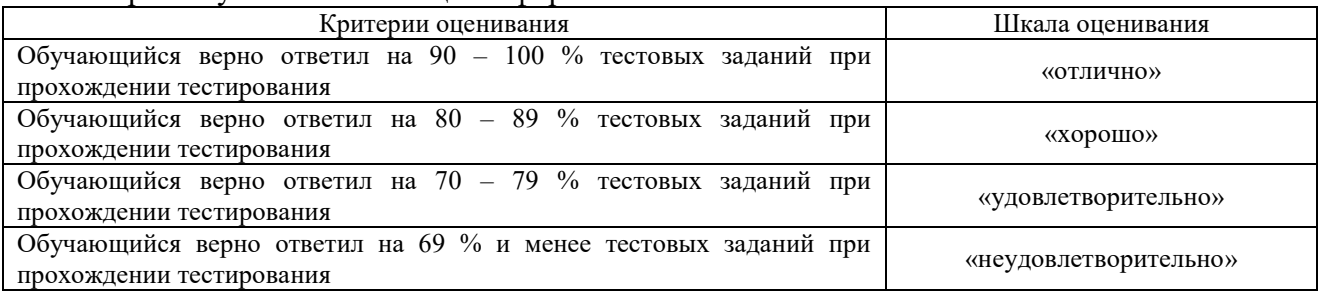

## **Критерии и шкалы оценивания результатов обучения при проведении текущего контроля успеваемости**

## Контрольная работа

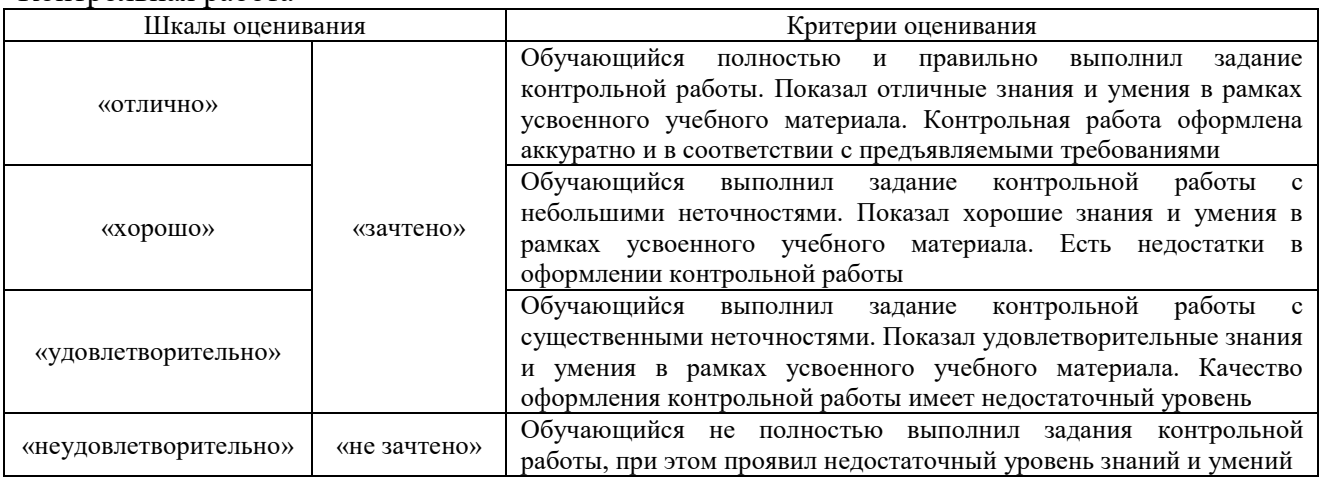

## Разноуровневые задачи (задания)

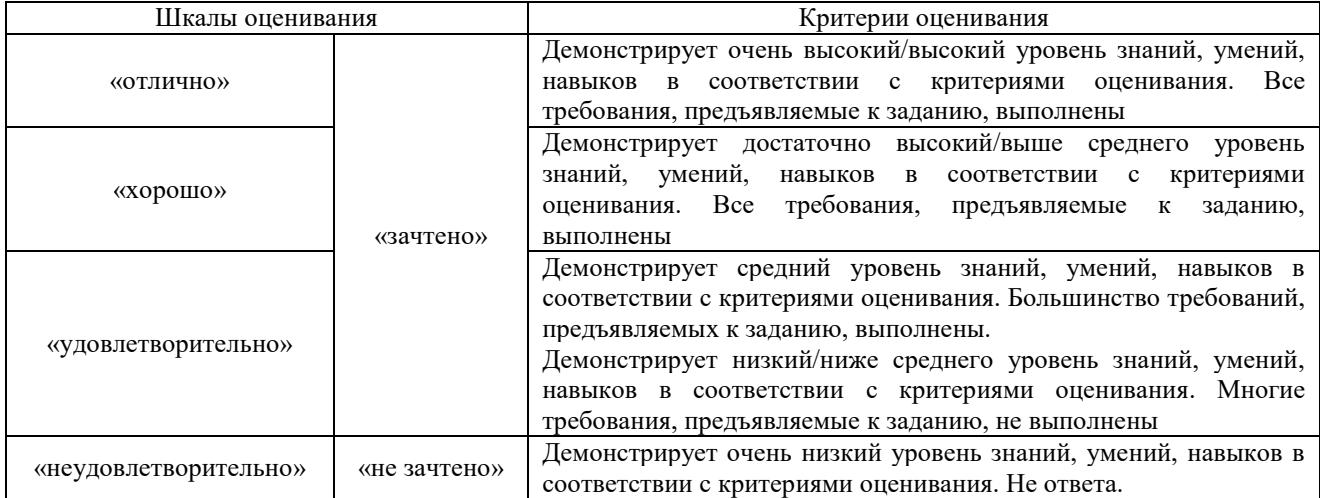

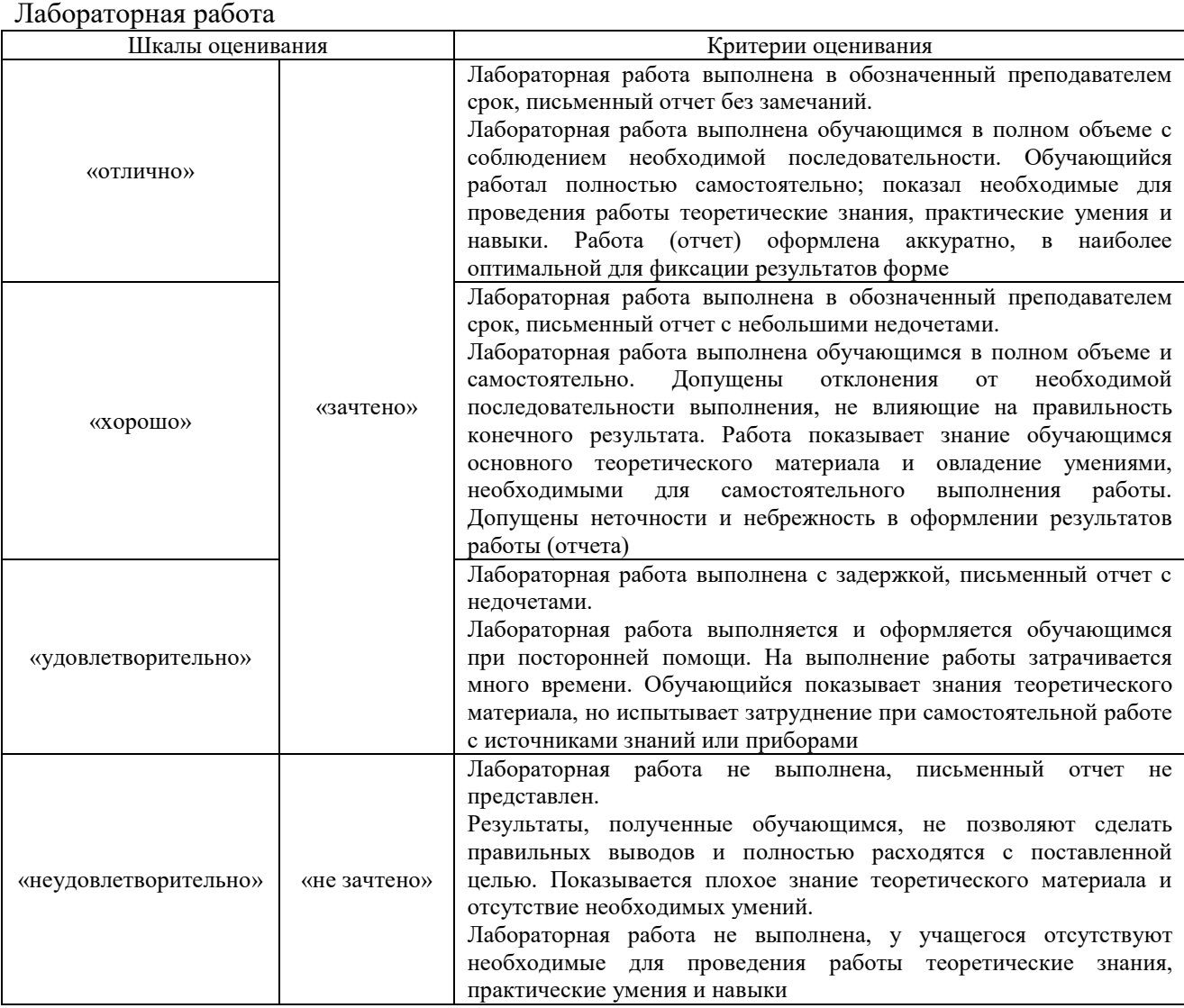

## **3. Типовые контрольные задания или иные материалы, необходимые для оценки знаний, умений, навыков и (или) опыта деятельности**

## **3.1 Типовые контрольные задания для выполнения контрольных работ**

Контрольные варианты заданий выложены в электронной информационнообразовательной среде ИрГУПС, доступной обучающемуся через его личный кабинет.

Ниже приведен образец типовых вариантов заданий для выполнения контрольных работ.

## Образец типового варианта контрольной работы

«Контрольная работа "Регрессионный анализ пространственных данных в пакете Gretl"»

1. Согласно варианту (см. таблицу) открыть встроенные статистические данные из вкладки Ramanathan пакета Gretl. Привести краткое русскоязычное описание всех переменных, например, [«price](http://sdo2.irgups.ru/mod/resource/view.php?id=20876) – это стоимость квартиры, в 1000\$» и т.д. Построить диаграмму рассеивания для указанной в варианте зависимой переменной от независимой переменной. Найти коэффициент корреляции между зависимой и независимой переменной, сделать вывод. С помощью МНК оценить параметры модели парной линейной регрессии (команда **Модель => [Метод наименьших квадратов](http://sdo2.irgups.ru/mod/glossary/showentry.php?eid=1883&displayformat=dictionary)**). О чем говорит значение коэффициента детерминации этой модели? Построить графики наблюдаемых и расчетных значений от номера наблюдения (в настройках установить тип каждой линии – **Линии**). С помощью t-критерия Стьюдента сделать выводы о значимости коэффициентов регрессии для уровня значимости  $\alpha = 0.05$ . С помощью F-критерия Фишера проверить значимость модели в целом для  $\alpha = 0.05$ . Интерпретировать коэффициенты регрессии.

2. Исследовать модель на гетероскедастичность с помошью теста Голдфельда -Квандта и Уайта, сделать выводы. Если гетероскедастичность имеет место, то попытаться устранить её любым известным способом.

3. Оценить модель степенной регрессии с мультипликативной ошибкой  $y = b_0 x^{b_1} \varepsilon$ . Чему равен её коэффициент детерминации? Интерпретировать коэффициенты степенной регрессии.

4. Попытаться улучшить качество полученной линейной регрессии. Для этого, используя нелинейные преобразования независимой переменной, например,  $\sqrt{x}$ ,  $x^2$ ,  $x^3$ .  $\ln x$ ,  $1/x$ , оценить с помощью МНК параметры любых 4-5 парных нелинейных моделей (все модели вынести в отчет). Выбрать из них лучшую по коэффициенту детерминации и сравнить её с линейной регрессией. Сделать выводы.

5. Построить матрицу парных коэффициентов корреляции для всех переменных из Списка переменных и проанализировать её на предмет мультиколлинеарности. С помощью МНК оценить параметры модели множественной линейной регрессии. Затем исключить незначимые факторы с помощью команды Тесты => Избыточные переменные (автоматическое исключение, уровень значимости задать 0,05). Присутствует ли в полученной модели эффект мультиколлинеарности? О чем говорит значение коэффициента детерминации этой модели? Построить графики наблюдаемых и расчетных значений от номера наблюдения (в настройках установить тип каждой линии - Линии). С помощью tкритерия Стьюдента сделать выводы о значимости коэффициентов регрессии для уровня значимости  $\alpha = 0.05$ . С помощью F-критерия Фишера проверить значимость модели в целом для  $\alpha = 0.05$ . Интерпретировать коэффициенты регрессии.

#### 3.2 Типовые контрольные задания для решения разноуровневых задач (заданий)

Контрольные варианты заданий выложены в электронной информационнообразовательной среде ИрГУПС, доступной обучающемуся через его личный кабинет.

Ниже приведен образец типовых вариантов заданий для решения разноуровневых задач.

## Образец заданий для решения разноуровневых задач

«Тема 1.1. "Основы эконометрики". Понятие эконометрики. Этапы эконометрического моделирования. Основы теории вероятностей и математической статистики.»

1. Сделано два высокорисковых вклада: 10 млн руб. в компанию  $A$  и 15 млн руб. – в компанию  $B$ . Компания  $A$  обещает 50 % годовых, но может «лопнуть» с вероятностью 0,2. Компания В обещает 40 % годовых, но может «лопнуть» с вероятностью 0,15. Требуется: а) составить закон распределения случайной величины  $X$  – общей суммы прибыли, полученной от двух компаний через год; б) найти математическое ожидание случайной величины  $X$ .

2. Имеется одна однокомнатная квартира стоимостью 3 млн руб., одна двухкомнатная квартира стоимостью 5 млн руб. и одна трёхкомнатная квартира стоимостью 6 млн руб. Найти: а) ковариацию случайных величин  $X$  (число комнат в квартире) и  $Y$  (стоимость квартиры); б) коэффициент корреляции между случайными величинами  $X$  и  $Y$ .

3. По данным о дневной выручке в магазине электроники

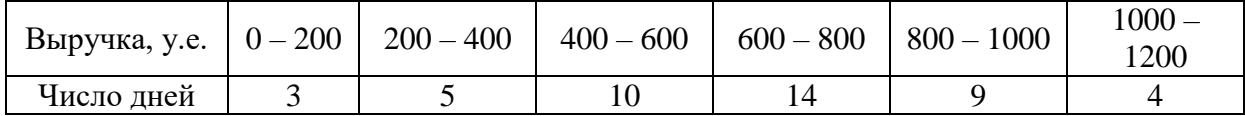

построить гистограмму частот и найти: а) выборочную среднюю *x<sup>в</sup>* ; б) выборочную дисперсию  $D_{_6}$ ; в) среднее квадратическое отклонение  $\sigma_{_6}$ .

## Образец заданий для решения разноуровневых задач

«Тема 1.2. «Парный корреляционный и регрессионный анализ». Корреляционный анализ. Выборочный коэффициент линейной корреляции и проверка его значимости. Модель парной линейной регрессии. Оценивание неизвестных параметров парной регрессии методом наименьших квадратов в матричном виде. Нахождение доверительных интервалов параметров регрессии.»

1. По 7 субъектам Сибирского федерального округа собраны следующие данные:

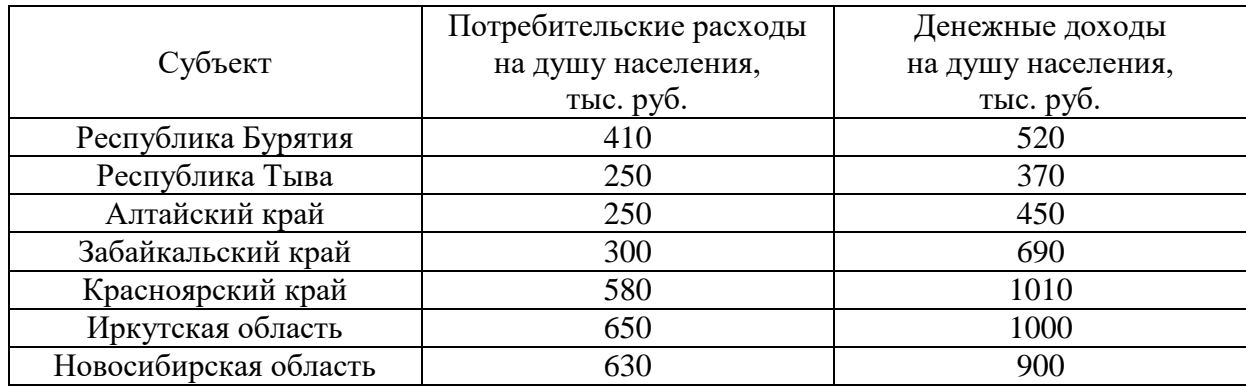

По этим данным требуется: а) построить диаграмму рассеивания и сформулировать гипотезу о форме связи между переменными; б) вычислить коэффициент корреляции  $\, r_{\mathrm{xy}}^{}$  .

2. На основе опроса 38 семей был вычислен коэффициент корреляции между доходами и накоплениями  $r_{xy} = 0.7$  . Значимо ли рост доходов влияет на рост накоплений при уровне значимости  $\alpha$  =  $0,$ 01?

3. Дилер автосалона продал 5 подержанных автомобилей Toyota по следующим ценам (в 1000 долларов):

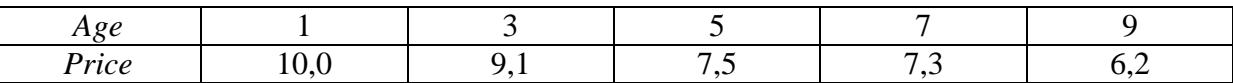

По этим данным найти: а) оценки коэффициентов линейной зависимости цены автомобиля *Price* от его возраста *Age*; б) доверительные интервалы неизвестных параметров с надежностью  $\,\gamma=0,\!95$  .

Образец заданий для решения разноуровневых задач

«Тема 1.3. «Анализ моделей парной линейной регрессии. Нелинейные модели и их линеаризация». Проверка значимости коэффициентов парной регрессии с помощью tкритерия Стьюдента. Верификация модели. Коэффициент детерминации. Проверка значимости регрессии в целом с помощью F-критерия Фишера. Коэффициент эластичности. Интерпретация результатов моделирования. Точечные и интервальные прогнозы. Модели парной нелинейной регрессии.»

1. По 10 наблюдениям показателей *x* и *y* были получены следующие данные:  $\sum x = 1650, \sum y = 1434, \sum xy = 245060, \sum x^2 = 280500, \sum y^2 = 215318.$ Для модели парной линейной регрессии найти: а) оценки коэффициентов регрессии; б) оценку

дисперсии ошибок  $s^2$ ; в) стандартные ошибки коэффициентов регрессии  $se(\hat{b}_0)$  и  $se(\hat{b}_1)$ ; г) проверить значимость коэффициентов регрессии при уровне значимости  $\alpha = 0.05$ .

2. По 12 наблюдениям оценена регрессионная модель  $\hat{v} = 60,55 + 1,15x$ , для которой найдена остаточная сумма квадратов  $RSS = 500$  и сумма квадратов, объясненная регрессией  $ESS = 10300$ . Найти: а) коэффициент детерминации  $R^2$ ; б) проверить значимость регрессии с помощью F-критерия Фишера при уровне значимости 5 %.

3. По данным

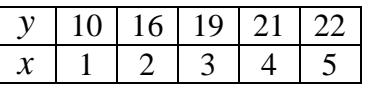

оцените параметры гиперболической модели  $y = b_0 + \frac{b_1}{a_0} + \varepsilon$ .

## Образец заданий для решения разноуровневых задач

«Тема 2.1. «Множественный регрессионный анализ». Оценивание неизвестных параметров множественной регрессии методом наименьших квадратов в матричном виде. Нахождение доверительных интервалов параметров регрессии. Проверка значимости коэффициентов парной регрессии с помощью t-критерия Стьюдента. Проверка значимости регрессии в целом с помощью F-критерия Фишера. Точечные и интервальные прогнозы. Модели с фиктивными переменными. Мультиколлинеарность. Способы обнаружения и устранения мультиколлинеарности.»

1. По выборке объема 34 была оценена модель регрессии (в скобках указаны стандартные ошибки коэффициентов)

$$
\hat{y} = 2 + 3.5 x_1 - 5.1 x_2 + 1.6 x_3.
$$
  
(0,5) (0,3) (0,8)

Остаточная сумма квадратов  $RSS = 40$ , а сумма квадратов, объясняемая регрессией,  $ESS = 120$ . Требуется: а) определить, какие из факторов значимо влияют на у при уровне значимости  $\alpha = 0.01$ ; б) вычислить обычный  $R^2$  и скорректированный  $R_{adi}^2$  коэффициент детерминации; в) проверить значимость регрессии в целом при уровне значимости  $\alpha = 0.05$ .

2. Случайным образом было выбрано 300 домов. Пусть Price - цена дома (в тысячах долларов),  $BDR$  – количество спальных комнат,  $Bath$  – число ванных комнат,  $Hsize$  – площадь дома, Lsize – площадь участка вокруг дома, Age – возраст дома (в годах), Poor - фиктивная переменная, равная 1, если состояние дома оценивается как плохое. Была оценена регрессия:

Price =  $135 + 0,5BDR + 22,5Bath + 0,2Hsize + 0,04Lsize + 0,02Age - 23,5Poor$ .

Скорректированный коэффициент детерминации  $R_{adi}^2 = 0.55$ . Найти: а) коэффициент детерминации  $R^2$ ; б) ожидаемое изменение цены дома, если владелец решил добавить еще одну ванную комнату, увеличив площадь дома на 100 кв. метров.

3. Исследуется зависимость переменной у от трех объясняющих переменных  $x_1$ ,  $x_2$  и  $x_3$ . Для обнаружения мультиколлинеарности найдены коэффициенты детерминации трех вспомогательных регрессий, которые представляют собой зависимость *j*-ой объясняющей переменной от всех остальных:  $R_1^2 = 0.73$ ,  $R_2^2 = 0.16$ ,  $R_3^2 = 0.7$ . Также вычислена матрица парных коэффициентов корреляции:

$$
R = \begin{pmatrix} 1 & -0.4 & -0.8 \\ -0.4 & 1 & 0.3 \\ -0.8 & 0.3 & 1 \end{pmatrix}.
$$

Требуется найти: а) коэффициенты вздутия дисперсии  $VIF_j$ ; б) определитель матрицы парных коэффициентов корреляции  $\det R$ . Сделать выводы.

Образец заданий для решения разноуровневых задач

«Тема 2.2. «Проблема гетероскедастичности». Коррекция стандартных ошибок коэффициентов регрессии в условиях гетероскедастичности. Обнаружение гетероскедастичности графическим способом, с помощью теста Уайта и теста Голдфельда-

Квандта. Устранение гетероскедастичности с помощью взвешенного МНК.»

1. По 22 наблюдениям оценена модель парной линейной регрессии  $\hat{v} = 6 + 15x$ , в которой была выявлена гетероскедастичность ошибок. Найдена скорректированная на гетероскедастичность оценка ковариационной матрицы:

$$
K_{HC} = \begin{pmatrix} 9 & -1.5 \\ -1.5 & 25 \end{pmatrix}.
$$

Проверить значимость коэффициентов регрессии при уровне значимости  $\alpha = 0.05$ .

2. По 50 наблюдениям исследуется зависимость цены коттеджа Price от его площади Square, удаленности от центра города Dist и количества этажей Floor. Предполагается, что с увеличением площади коттеджа Square дисперсия ошибок регрессии возрастает. Для проверки этого предположения с помощью теста Голдфельда - Квандта отдельно оценили модель регрессии по 20 коттеджам небольшой площади и по 20 коттеджам большой площади и получили остаточные суммы квадратов  $RSS_1 = 10$  и  $RSS_2 = 25$ . Сделать вывод о гетероскедастичности в ошибках регрессии при уровне значимости  $\alpha = 0.05$ .

3. По 1100 коттеджам исследуется зависимость цены коттеджа Price от его площади Square и удаленности от центра города Dist. Для проверки гипотезы о постоянстве дисперсий ошибок регрессии был применен тест Уайта. Требуется: а) записать спецификацию вспомогательной модели регрессии; б) сделать вывод о наличии гетероскедастичности в ошибках регрессии при уровне значимости 5 %, если коэффициент детерминации вспомогательной регрессии  $R_{aux}^2 = 0.015$ .

Образец заданий для решения разноуровневых задач

«Тема 3.1. «Временные ряды (часть 1)». Построение трендовых моделей временных рядов. Автокорреляция уровней временного ряда и моделирование циклических колебаний.

Обнаружение автокорреляции ошибок регрессии графическим способом, с помощью теста Дарбина-Уотсона и теста Бройша-Годфри.»

1. Задан временной ряд:  $y_1 = 6$ ,  $y_2 = 7$ ,  $y_3 = 6$ ,  $y_4 = 11$ ,  $y_5 = 8$ ,  $y_6 = 15$ ,  $y_7 = 10$ . Вычислить коэффициент автокорреляции второго порядка между уровнями ряда.

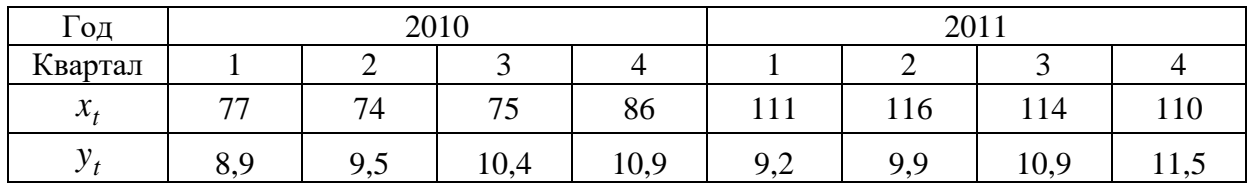

2. По квартальным данным за  $2010 - 2011$  годы

была оценена регрессионная модель зависимости объема валового внутреннего продукта РФ  $y_t$  (в трлн руб.) от средних цен на нефть  $x_t$  (доллар за баррель):

$$
y_t = 8.7 + 0.0152 x_t.
$$

Вычислить статистику Дарбина - Уотсона  $DW$ .

3. По 52 наблюдениям построена модель зависимости темпов инфляции *inf* от уровня безработицы ипет:

$$
inf_t = 1.5 + 0.4
$$

Для тестирования этой регрессии на наличие автокорреляции ошибок второго порядка с помощью теста Бройша - Годфри требуется: а) записать спецификацию вспомогательной модели; б) проверить гипотезу о наличии автокорреляции 2-го порядка при уровне значимости  $\alpha = 0.05$ , если коэффициент детерминации вспомогательной регрессии  $R_{aux}^2 = 0,3.$ 

#### Образец заданий для решения разноуровневых задач

«Тема 3.2. «Временные ряды (часть 2)». Исследование авторегрессионных процессов AR(p) на стационарность. Автокорреляционная функция и частная автокорреляционная функция для авторегрессионных процессов AR(p) и процессов скользящего среднего MA(q). Модели  $ARMA.$ 

1. Являются ли следующие авторегрессионные процессы стационарными: a)  $y_t = 2 + 0.5y_{t-1} + \varepsilon_t$ ; 6)  $y_t = 2 + 0.5y_{t-2} + \varepsilon_t$ ;  $B)$  $y_t = 5 + 0.4 y_{t-1} + 0.7 y_{t-2} + \varepsilon_t$ .

2. Стационарный авторегрессионный процесс задан уравнением  $y_t = 10 - 0.2y_{t-1} + \varepsilon_t$ . Найти: а) математическое ожидание  $M(y_t)$ ; б) автокорреляционную функцию АСF; в) частную автокорреляционную функцию РАСЕ.

3. Процесс скользящего среднего задан уравнением  $y_t = 5 + \varepsilon_t + 0.7\varepsilon_{t-1} - 0.6\varepsilon_{t-2}$ . Найти: а) математическое ожидание  $M(y_t)$ ; б) автокорреляционную функцию АСF; в) частную автокорреляционную функцию РАСЕ.

#### Образец заданий для решения разноуровневых задач

«Тема 3.3. «Системы эконометрических уравнений». Необходимое и достаточное условие идентифицируемости систем одновременных уравнений. Оценивание систем одновременных уравнений косвенным и двухшаговым методом наименьших квадратов.»

1. Исследовать на идентифицируемость следующие системы одновременных уравнений:

a) 
$$
\begin{cases} y_1 = b_{12}y_2 + b_{13}y_3 + a_{11}x_1 + \varepsilon_1, \\ y_2 = b_{21}y_1 + b_{23}y_3 + a_{22}x_2 + \varepsilon_2, \\ y_3 = b_{31}y_1 + b_{32}y_2 + a_{33}x_3 + \varepsilon_3; \end{cases}
$$
 
$$
\begin{cases} y_1 = b_{12}y_2 + b_{13}y_3 + \varepsilon_1, \\ y_2 = b_{21}y_1 + b_{23}y_3 + a_{22}x_2 + \varepsilon_2, \\ y_3 = b_{31}y_1 + b_{32}y_2 + a_{31}x_1 + a_{33}x_3 + \varepsilon_3. \end{cases}
$$

2. Известно, что система одновременных уравнений вида

$$
\begin{cases}\ny_1 = b_{12}y_2 + a_{10} + a_{11}x_1 + \varepsilon_1, \\
y_2 = b_{21}y_1 + a_{20} + a_{22}x_2 + \varepsilon_2\n\end{cases}
$$

является идентифицируемой. Необходимо выразить структурные коэффициенты через приведенные коэффициенты модели.

3. По исходным данным

$$
x_1 \mid x_2 \mid x_3 \mid y_1 \mid y_2
$$

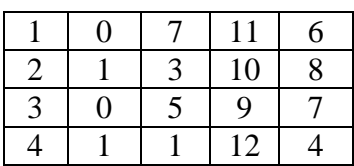

оценить параметры сверхидентифицируемой системы одновременных уравнений:

$$
\int y_1 = b_{12}y_2 + a_{11}x_1 + a_{13}x_3 + \varepsilon_1,
$$

$$
(y_2 = b_{21}y_1 + a_{22}x_2 + \varepsilon_2,
$$

если полученная по МНК оценка приведенной формы имеет вид:

$$
\begin{cases}\ny_1 = 1.25x_1 + 4.75x_2 + 1.25x_3 \\
y_2 = 0.25x_1 + 3.25x_2 + x_3.\n\end{cases}
$$

### 3.3 Типовые задания для выполнения лабораторной работы и примерный перечень вопросов лля ее зашиты

Контрольные варианты заданий выложены в электронной информационнообразовательной среде ИрГУПС, доступной обучающемуся через его личный кабинет.

Ниже приведен образец типовых вариантов заданий для выполнения лабораторных работ и примерный перечень вопросов для их защиты.

Образец заданий для выполнения лабораторных работ и примерный перечень вопросов для их защиты

«Лабораторная работа № 1. «Знакомство с эконометрическим пакетом Gretl». Изучение функциональных возможностей эконометрического пакета Gretl.»

Цель работы: ознакомление с функциональными возможностями эконометрического пакета Gret1

Залание.

1. Запустить Gretl и рассмотреть структуру стартового экрана пакета.

2. Создать вручную пространственные данные для двух переменных:

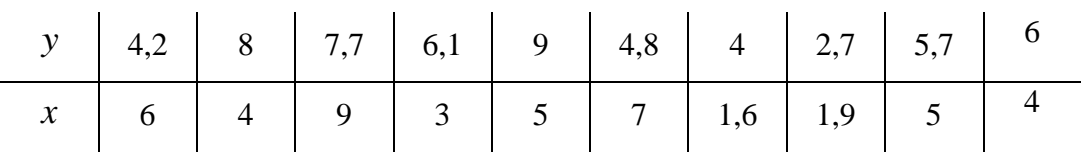

3. Вывести на экран описательную статистику и проверить гипотезу о нормальном распределении выборки значений переменной у.

4. Экспортировать введенные данные в Excel.

5. Открыть созданный в Excel файл и добавить еще одну переменную  $x<sub>2</sub>$  со значениями 1, 2, 3, ..., 10.

6. Импортировать данные из Excel в Gretl как временные ряды.

7. Построить график временного ряда для переменной у.

8. Добавить ещё одну переменную, значения которой генерируются случайным образом.

9. Рассмотреть встроенный пример набора данных *galton из* вкладки Gretl.

10. Сократить набор данных *galton*, оставив наблюдения в диапазоне от 100 до 200.

Образец заданий для выполнения лабораторных работ и примерный перечень вопросов для их зашиты

«Лабораторная работа № 2. «Корреляционный анализ и начала регрессионного анализа». Получение практических навыков выявления корреляционной связи между переменными.

Оценивание неизвестных параметров парной линейной регрессии в пакете Gretl.»

Цель работы: получение практических навыков выявления корреляционной связи между переменными, а также оценивания неизвестных параметров парной линейной регрессии в пакете Gretl.

Залание.

Собраны данные о деятельности пяти промышленных предприятий

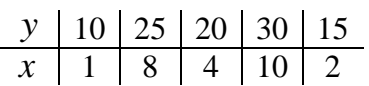

гле

 $y - 06$ ъем производства (млн руб.),

 $x$  – количество высокотехнологического оборудования (ед.).

Требуется:

1. Построить диаграмму рассеивания.

2. Вычислить средние величины  $\overline{x}$ ,  $\overline{y}$ ,  $\overline{xy}$ , стандартные отклонения  $\sigma_x$ ,  $\sigma_y$  и коэффициент корреляции  $r_{xy} = \frac{\overline{xy} - \overline{xy}}{\sigma \sigma}$ , используя консоль Gretl.

3. Проверить значимость коэффициента корреляции.

4. Найти коэффициент корреляции, используя встроенные функции пакета Gretl.

5. Оценить коэффициенты линейной регрессии  $y = b_0 + b_1x + \varepsilon$  по формулам

 $\tilde{b}_1 = \frac{xy - xy}{x^2 - (\overline{x})^2}$  и  $\tilde{b}_0 = \overline{y} - \tilde{b}_1 \overline{x}$ , используя режим консоли.

6. Оценить коэффициенты линейной регрессии матричным способом.

7. Оценить коэффициенты линейной регрессии, используя встроенные функции пакета Gretl.

8. Определить доверительные интервалы для параметров регрессии с надежностью  $\gamma = 0.95$ .

9. Построить график наблюдаемых и расчетных значений зависимой переменной у.

10. Убедиться, что среднее арифметическое значение остатков регрессии равно нулю.

Образец заданий для выполнения лабораторных работ и примерный перечень вопросов для их защиты

«Лабораторная работа № 3. «Парный регрессионный анализ. Нелинейные регрессии».

Получение практических навыков анализа моделей парной линейной регрессии, выбора структурной спецификации и оценивания параметров парной нелинейной регрессии в пакете

#### $Gretl.$

Цель работы: получение практических навыков анализа модели парной линейной регрессии, выбора структурной спецификации и оценивания параметров модели парной нелинейной регрессии в пакете Gretl.

Задание.

Часть 1. В лабораторной работе № 2 построена модель парной линейной регрессии  $\hat{v} = 10 + 2x$ , где  $y$  – объем производства (в млн рублей),  $x$  – количество высокотехнологического оборудования (в единицах). Требуется:

1. Проверить значимость параметров этой регрессии по t-критерию Стюдента и значимость регрессии в целом по F-критерию Фишера для заданного уровня  $\alpha = 0.05$ .

2. Найти точечный и интервальный прогноз объема производства у для предприятия, у которого  $x_0 = 12$  единиц высокотехнологического оборудования.

Часть 2. Для выполнения этой части задания вам понадобятся статистические данные dohod rus, которые расположены в ЭУК Эконометрика (продвинутый уровень) на сайте СДО Moddle ИрГУПС. Данные содержат выборку по 100 индивидам о среднемесячных доходах  $x$ (тыс. руб.) и потребительских расходах на питание у (тыс. руб.). Требуется:

1. Графически убедиться в том, что между переменными у и х присутствует нелинейная зависимость.

2. Оценить модель степенной регрессии с мультипликативной ошибкой  $y = b_0 x^{b_1} \varepsilon$ .

3. Оценить модель степенной регрессии с аддитивной ошибкой  $y = b_0 x^{b_1} + \varepsilon$ .

4. Выбрать спецификацию модели экспериментально, путем сравнения коэффициентов детерминации, рассчитанных по моделям:  $y = b_0 + b_1x + \varepsilon$ ,  $y = b_0 + b_1\sqrt{x} + \varepsilon$ ,  $y = b_0 + b_1 \ln x + \varepsilon$ .

Образец заданий для выполнения лабораторных работ и примерный перечень вопросов для их зашиты

«Лабораторная работа № 4. «Множественный регрессионный анализ». Получение практических навыков построения моделей множественной линейной регрессии, выявления

и устранения эффекта мультиколлинеарности между регрессорами в пакете Gretl.»

Цель работы: получение практических навыков построения моделей множественной линейной регрессии, выявления и устранения эффекта мультиколлинеарности между регрессорами в пакете Gretl.

Залание.

Часть 1. Девять выпускников встретились через 3 года после окончания университета и решили выяснить, повлияла ли их успеваемость в учебе на текущий уровень заработной платы. Они составили следующую таблицу:

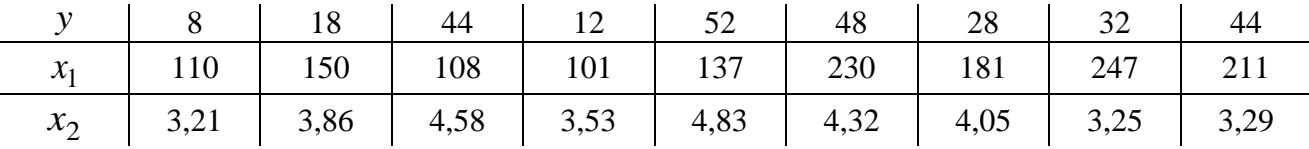

гле

 $y$  – размер заработной платы (тыс. руб.);

 $x_1$  – суммарный балл ЕГЭ при поступлении в университет;

 $x_2$  – средний балл диплома о высшем образовании.

Требуется:

1. Оценить параметры модели  $y = b_0 + b_1x_1 + b_2x_2 + \varepsilon$  и построить доверительные интервалы для этих параметров.

2. Добавить фиктивную переменную male, которая равна 1 для мужчин и 0 для женщин: 0, 0, 1, 1, 0, 1, 0, 0, 1. Построить модель  $y = b_0 + b_1x_1 + b_2x_2 + b_3male + \varepsilon$ . Интерпретировать результаты.

3. Добавить фиктивную переменную female, которая равна 1 для женщин и 0 для мужчин. Построить модель  $y = b_0 + b_1x_1 + b_2x_2 + b_3$  female +  $\varepsilon$ . Интерпретировать результаты.

4. Проверить, что произойдет, если включить в модель фиктивную переменную и для мужчин, и для женщин, т. е. построить регрессию  $y = b_0 + b_1x_1 + b_2x_2 + b_3$ male +  $b_4$  female +  $\varepsilon$ .

Часть 2. Откройте встроенные статистические данные data7-12 из вкладки Ramanathan, содержащие 82 наблюдения о ценах и характеристиках двухдверных седанов и хетчбэков американской автомобильной промышленности за 1995 год. Переменные имеют следующий смысл:

 $price$  – цена, тыс. долларов;

 $hatch$  – тип автомобиля  $(1 - x$ етчбэк,  $0 - c$ едан);

wbase - колесная база (расстояние между передней и задней осью), дюйм;

*length* – длина автомобиля, дюйм;

*width* – ширина автомобиля, дюйм;

*height* – высота автомобиля, дюйм;

*weight* – вес автомобиля, сотни фунтов;

*cyl* – количество цилиндров двигателя;

*liters* – объем двигателя, литры;

*gasmpg* – экономичность расхода топлива, миль на галлон;

 $trans - r$ рансмиссия (1 – автомат, 0 – в противном случае).

По этим данным требуется:

1. Провести анализ матрицы парных коэффициентов корреляции и определить, имеются ли переменные, тесно коррелирующие между собой.

2. Найти определитель матрицы парных коэффициентов корреляции регрессоров и сделать вывод о присутствии мультиколлинеарности.

3. Построить модель множественной линейной регрессии зависимости цены автомобиля *price* от его характеристик. С помощью коэффициентов вздутия дисперсии *VIF<sup>j</sup>* проверить наличие в модели эффекта мультиколлинеарности.

4. Устранить мультиколлинеарность с помощью содержательного анализа задачи и данных.

5. Устранить мультиколлинеарность на основе анализа коэффициентов вздутия дисперсии.

Образец заданий для выполнения лабораторных работ и примерный перечень вопросов для их защиты

«Лабораторная работа № 5. «Гетероскедастичность ошибок регрессии». Получение практических навыков построения и анализа регрессионных моделей с гетероскедастичной случайной составляющей в пакете Gretl.»

Цель работы: получение практических навыков построения и анализа регрессионных моделей с гетероскедастичной случайной составляющей в пакете Gretl. Задание.

По встроенным статистическим данным kielmc из вкладки Wooldridge исследуется зависимость между стоимостью квартиры *price* и её площадью *area*. Требуется:

1. Построить диаграмму рассеивания и убедиться в гетероскедастичности ошибок регрессии.

2. Оценить модель парной линейной регрессии *price* =  $b_0 + b_1 \times area + \varepsilon$ , используя сначала нескорректированную оценку ковариационной матрицы, а затем скорректированную HC0.

3. Исследовать модель на гетероскедастичность, используя тест Уайта.

4. Исследовать модель на гетероскедастичность, используя тест Голдфельда – Квандта.

5. Скорректировать модель на гетероскедастичность с помощью взвешенного метода наименьших квадратов.

6. Устранить гетероскедастичность с помощью логарифмирования переменных.

7. Построить на одной диаграмме линии регрессии, полученные до и после коррекции гетероскедастичности. Сделать выводы.

Образец заданий для выполнения лабораторных работ и примерный перечень вопросов для их защиты

«Лабораторная работа № 6. «Моделирование составляющих временного ряда.

Автокорреляция ошибок». Получение практических навыков моделирования составляющих временного ряда, тестирования автокорреляции остатков и прогнозирования в пакете Gretl.»

Цель работы: получение практических навыков моделирования составляющих временного ряда, тестирования автокорреляции остатков и прогнозирования в пакете Gretl.

Задание.

По данным gdp rus, содержащим помесячную статистику о валовом внутреннем продукте России (млрд руб.) с января 2005 по декабрь 2013 года, для переменной GDP требуется:

1. Построить график временного ряда, с помощью которого попробовать выявить основные составляющие ряда.

2. Рассчитать коэффициенты автокорреляции до 24-го порядка включительно, по которым сделать выводы о составляющих временного ряда.

3. Выбрать и оценить подходящую регрессионную модель.

4. Проверить полученную модель на наличие автокорреляции в остатках графическим способом и с помощью формальных тестов Дарбина - Уотсона и Бройша - Годфри.

5. Скорректировать оценки полученной модели с помощью процедур Кохрейна -Оркотта, Прайса – Уинстена и Хилдрета – Лу.

6. Получить точечные и интервальные прогнозы переменной на ближайшие двенадцать месяцев.

Образец заданий для выполнения лабораторных работ и примерный перечень вопросов для их зашиты

«Лабораторная работа № 7. «Модели авторегрессии-скользящего среднего ARMA». Получение практических навыков анализа и прогнозирования временных рядов с помощью моделей ARMA в пакете Gretl.»

Цель работы: получение практических навыков анализа и прогнозирования временных рядов с помощью моделей ARMA в пакете Gretl.

Залание.

Часть 1 (изучение искусственно сгенерированных временных рядов).

Первая часть задания экспериментальная. В ней требуется сгенерировать несколько временных рядов с помощью скрипта generation:

```
#1.Число наблюдений n
qenr n=1000nulldata n
setobs 1 2000 --time-series
matrix y=zeros ($nobs, 1)
matrixe=zeros($nobs,1)
#2. Генерация случайной ошибки
set seed 125
e=randgen(N, 0, 5)#3. Структура процесса
loop t=2..$nobs --quiet
   y[t]=0.6*y[t-1]+e[t]endloop
series ts=y
```
Скрипт состоит из трех частей. В первой из них задается количество наблюдений временного ряда (по умолчанию  $n = 1000$ ). Вторая часть начинается с команды set seed (с параметром 125 по умолчанию), которая означает, что при использовании генератора случайных чисел вы всегда будете получать одинаковые результаты. Если изменить параметр, например, на 128, то при запуске генератора вы будете получать уже другие данные, но одинаковые для любой генерации. Команда e = randgen(N, 0, 5) означает, что будет сгенерирована случайная величина е по нормальному закону с математическим ожиданием 0 и стандартным отклонением 5. В третьей части задается структурная спецификация модели. Пусть, например, требуется смоделировать временной ряд  $y_t = 2 + 0.5 y_{t-1} + \varepsilon_t + 3\varepsilon_{t-1}$ . Тогда в скрипт необходимо ввести следующую структуру

процесса: y[t]=2+0.5\*y[t-1]+e[t]+3\*e[t-1]. При этом начальное значение параметра цикла t нужно взять равным 2, потому что максимальное значение лага в модели равно 1.

Требуется сгенерировать следующие временные ряды.

Стационарные

- 1. Белый шум  $y = \varepsilon$ .
- 2. AR(2) процесс  $y_t = 4 + 0.7 y_{t-1} 0.1 y_{t-2} + \varepsilon_t$ .

3. AR(1) процесс  $y_t = 3 + 0.5y_{t-1} + \varepsilon_t$ .

4.  $MA(2)$  процесс  $y_t = 7 + \varepsilon_t - 2\varepsilon_{t-1} + 3\varepsilon_{t-2}$ .

5. ARMA(1,1) процесс  $y_t = 2 + 0.5y_{t-1} + \varepsilon_t + 3\varepsilon_{t-1}$ .

Нестационарные

6. Случайное блуждание  $y_t = y_{t-1} + \varepsilon_t$ .

7. AR(1) процесс  $y_t = 1.03y_{t-1} + \varepsilon_t$ .

8. Процесс с детерминированным трендом  $y_t = 0$ ,  $2t + \varepsilon_t$ .

Для генерации можно использовать следующие параметры:  $n = 200$ ; e = randgen(N,0,5); set seed K, где K = 125. А можно выбирать их произвольно. После каждой генерации требуется построить график временного ряда и коррелограммы для АСР и РАСР. Полученные результаты можно сохранять либо в сессии Gretl, либо в текстовом файле Word. Главное в этом задании - это убедиться в том, что:

1) для белого шума АСҒ и РАСҒ равны нулю;

2) для  $AR(p)$  процессов АСГ с ростом периодов затухает, а РАСГ после р периодов равна нулю;

3) для  $MA(q)$  процессов АСГ после q периодов равна 0, а РАСГ с ростом периодов затухает;

4) для  $ARMA(p,q)$  процессов АСГ затухает после q периодов, а РАСГ – после р периодов;

5) для нестационарных процессов АСР убывает очень медленно и её значения практически равны 1 по абсолютной величине (хотя определения АСР и РАСР справедливы только для стационарных процессов, но их выборочные значения всегда можно найти и для нестационарных процессов).

Часть 2 (решение экономических задач прогнозирования с помощью моделей ARMA).

1. По встроенным данным greene5 1 из вкладки Greene спрогнозировать уровень безработицы США ипетр на 2001 год.

2. По встроенным данным greene5 1 из вкладки Greene спрогнозировать правительственные расходы США realgovt на 2001 год.

По данным price спрогнозировать индекс потребительских цен в России СРІ на 2014 год.

Образец заданий для выполнения лабораторных работ и примерный перечень вопросов для их защиты

«Лабораторная работа № 8. «Системы эконометрических уравнений». Получение практических навыков оценивания систем эконометрических уравнений в пакете Gretl.»

Цель работы: получение практических навыков оценивания систем эконометрических уравнений в Gretl.

Задание.

Исследуется модель функционирования торгового предприятия:

$$
\begin{cases}\ny_1 = a_1 y_2 + a_2 x_1 + \varepsilon_1, \\
y_2 = b_1 y_1 + b_2 x_2 + \varepsilon_2,\n\end{cases}
$$

гле

 $y_1$  – среднемесячные расходы предприятия (млн руб.);

 $y_2$  – среднемесячные доходы предприятия (млн руб.);

 $x_1$  – торговые площади (кв. м.);

 $x_2$  – торговое оборудование (млн руб.).

Эта модель точно идентифицируема. Для её оценивания собраны статистические данные по десяти предприятиям, представленные в следующей таблице.

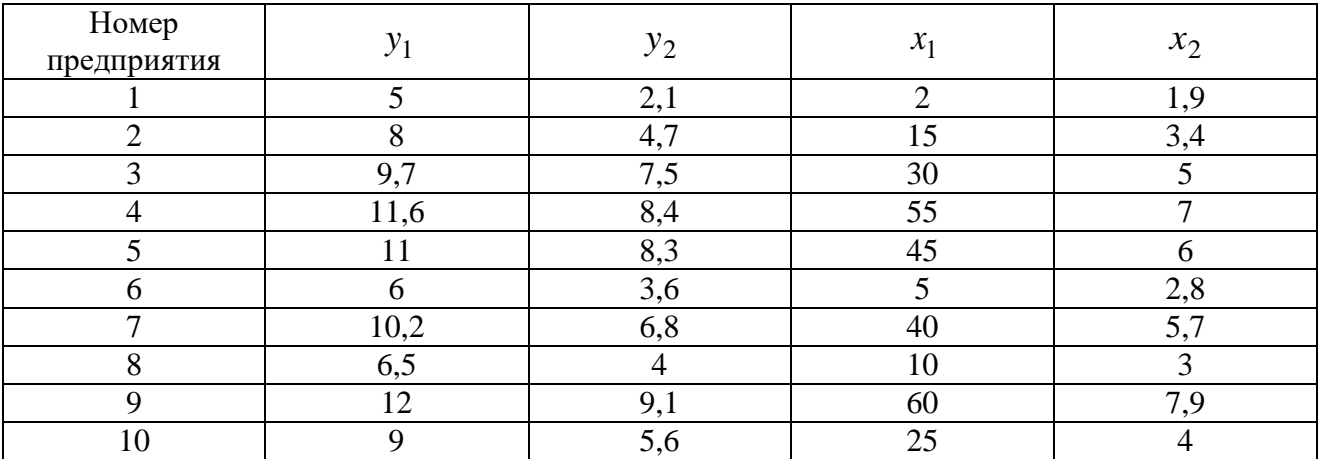

Требуется:

1. Оценить структурные коэффициенты по КМНК.

2. Оценить структурные коэффициенты по ДМНК.

## 3.4 Типовые контрольные задания для проведения тестирования

Фонд тестовых заданий по дисциплине содержит тестовые задания, распределенные по разделам и темам, с указанием их количества и типа.

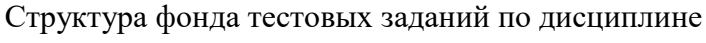

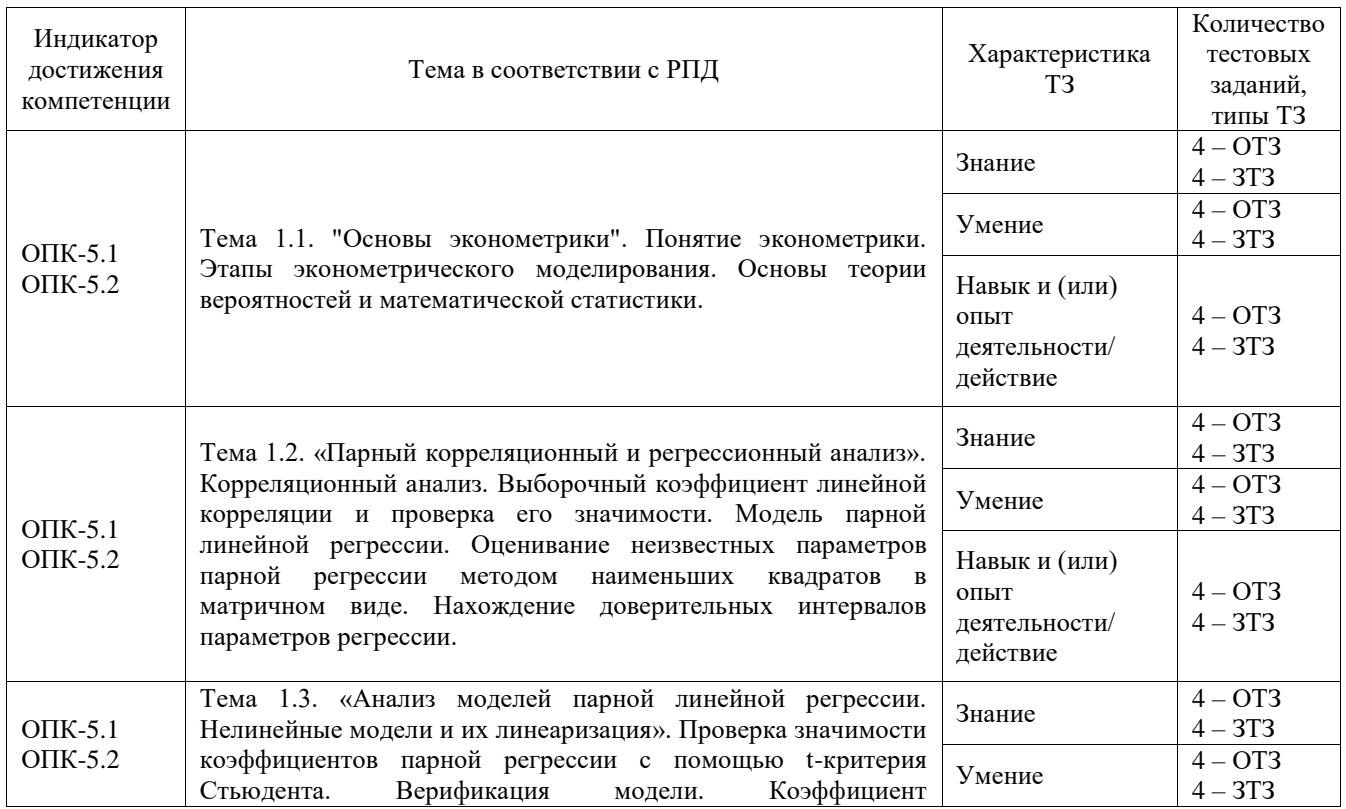

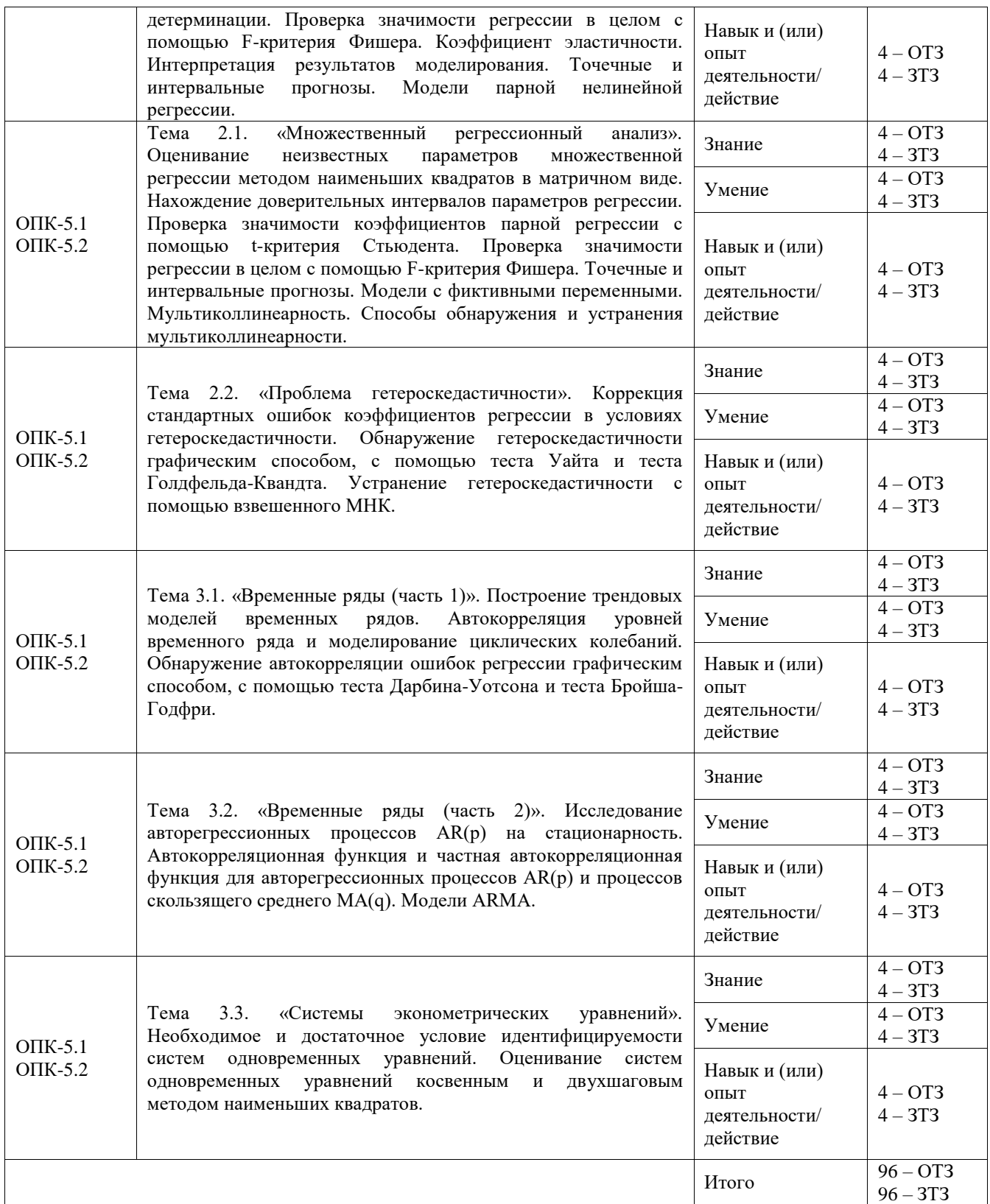

Полный комплект ФТЗ хранится в электронной информационно-образовательной среде ИрГУПС и обучающийся имеет возможность ознакомиться с демонстрационным вариантом ФТЗ.

Ниже приведен образец типового варианта итогового теста, предусмотренного рабочей программой дисциплины.

1. Выберите правильный ответ.

Верификация модели – это …

A) определение математической формы эконометрической модели

В) оценивание неизвестных параметров модели

С) проверка адекватности модели

D) применение модели для получения прогнозных значений

2. Выберите правильный ответ.

Дан ряд распределения случайной величины  $X$ :

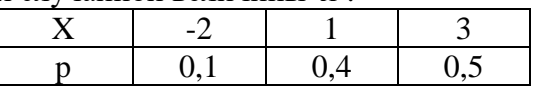

Математическое ожидание МХ равно ...

- A)  $1,7$
- $B)$  2
- $C<sub>0</sub>1$
- $D(0)$

3. Выберите правильный ответ.

Пусть  $\theta^*$  является выборочной оценкой параметра  $\theta$ . Оценка  $\theta^*$  называется несмещенной, если ...

А) математическое ожидание оценки  $M(\theta^*)$  не равно параметру  $\theta$ 

В) при увеличении объема выборки  $\theta^*$  сходится по вероятности к параметру  $\theta$ генеральной совокупности

С) она имеет наименьшую дисперсию по сравнению с другими несмещенными оценками параметра

D) математическое ожидание оценки  $M(\theta^*)$  равно параметру  $\theta$ 

4. Введите правильный ответ.

Для переменных *х* и *у* найдены следующие показатели:  $\bar{x} = 5$ ,  $\bar{y} = 11$ ,  $\bar{x}^2 = 29$ ,  $\overline{y^2}$  = 125,  $\overline{xy}$  = 58,2. Тогда коэффициент линейной корреляции  $r_{yx}$  равен ...

## 5. Выберите правильный ответ.

Суть метода наименьших квадратов для оценивания модели парной линейной регрессии состоит в решении оптимизационной задачи ...

A) 
$$
\sum_{i=1}^{n} (y_i - b_0 - b_1 x_i) \to \min
$$
  
\nB) 
$$
\sum_{i=1}^{n} |y_i - b_0 - b_1 x_i| \to \min
$$
  
\nC) 
$$
\sum_{i=1}^{n} (y_i - b_0 - b_1 x_i)^2 \to \min
$$
  
\nD) 
$$
\sum_{i=1}^{n} (y_i - b_0 - b_1 x_i)^3 \to \min
$$

6. Выберите правильный ответ.

По выборке

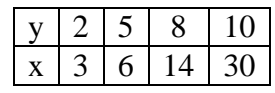

с помощью МНК оценивается модель  $y = b_0 + b_1x + \varepsilon$ . В матричной форме оценки находятся по формуле ...

A) 
$$
b = \begin{pmatrix} 1 & 1 & 1 & 1 \ 2 & 5 & 8 & 10 \end{pmatrix} \begin{pmatrix} 1 & 2 \ 1 & 5 \ 1 & 8 \ 1 & 10 \end{pmatrix}^{-1} \begin{pmatrix} 1 & 1 & 1 & 1 \ 2 & 5 & 8 & 10 \end{pmatrix} \begin{pmatrix} 3 \ 6 \ 14 \ 30 \end{pmatrix}
$$
  
\nB)  $b = \begin{pmatrix} 1 & 1 & 1 & 1 \ 3 & 6 & 14 & 30 \end{pmatrix} \begin{pmatrix} 1 & 3 \ 1 & 14 \ 1 & 30 \end{pmatrix}^{-1} \begin{pmatrix} 1 & 1 & 1 & 1 \ 3 & 6 & 14 & 30 \end{pmatrix}^{T} \begin{pmatrix} 2 \ 8 \ 10 \end{pmatrix}$   
\nC)  $b = \begin{pmatrix} 1 & 1 & 1 & 1 \ 3 & 6 & 14 & 30 \end{pmatrix} \begin{pmatrix} 1 & 3 \ 1 & 14 \ 1 & 30 \end{pmatrix}^{T} \begin{pmatrix} 1 & 1 & 1 & 1 \ 3 & 6 & 14 & 30 \end{pmatrix}^{-1} \begin{pmatrix} 2 \ 5 \ 3 & 6 & 14 & 30 \end{pmatrix}^{T} \begin{pmatrix} 1 & 1 & 1 & 1 \ 8 & 10 \end{pmatrix}^{-1} \begin{pmatrix} 2 \ 8 \ 10 \end{pmatrix}$   
\nD)  $b = \begin{pmatrix} 1 & 1 & 1 & 1 \ 2 & 5 & 8 & 10 \end{pmatrix} \begin{pmatrix} 1 & 2 \ 1 & 5 \ 1 & 8 \ 1 & 10 \end{pmatrix}^{T} \begin{pmatrix} 1 & 1 & 1 & 1 \ 2 & 5 & 8 & 10 \end{pmatrix}^{-1} \begin{pmatrix} 3 \ 6 \ 14 \ 30 \end{pmatrix}$ 

7. Выберите правильный ответ.

По некоторой выборке оценена парная регрессия  $\tilde{y} = 10 + 2 x$ , где в скобках под коэффициентами указаны их стандартные ошибки. Зная, что для этой модели критическое значение t-критерия Стьюдента  $t_{\text{sym}} = 3.18$ , можно сделать вывод, что ...

А) свободный член значим, а угловой коэффициент незначим

В) оба коэффициента незначимы

С) оба коэффициента значимы

D) свободный член незначим, а угловой коэффициент значим

8. Выберите правильный ответ.

По выборке объема  $n = 32$  оценена парная регрессия  $\tilde{y} = 10 + 2x$ , для которой RSS = 50 ,  $TSS = 300$ . Зная, что для этой модели критическое значение F-критерия Фишера  $F_{\text{sym}} = 4$ , можно сделать вывод, что ...

А) угловой коэффициент незначим

В) модель в целом незначима

С) угловой коэффициент значим

D) модель в целом значима

9. Выберите правильный ответ.

Оценена степенная регрессия  $\tilde{y} = 5x^{-0.3}$ , где  $y$  – спрос,  $x$  – цена. Тогда с увеличением цены на 3% спрос палает на ...

A) 1% B) 0.3%

 $C$ ) 0,9%

 $D) 0.1%$ 

10. Выберите правильный ответ.

С помощью МНК оценена парная регрессия  $\tilde{y} = 20 + 7x$ . Прогнозное значение переменной у при  $x=10$  равно...

- A) 100
- B) 70
- C) 20
- D) 90

11. Выберите правильный ответ.

Регрессионная модель  $y = b_0 + b_1 x^2 + \varepsilon$  является ...

A) линейной

B) нелинейной по параметрам

C) нелинейной по переменным, но линейной по параметрам

D) нелинейной по зависимой переменной

12. Выберите правильный ответ.

По выборке объема *n* = 30 с помощью МНК была оценена модель множественной линейной регрессии  $\tilde{y} = -74,508 + 0,170x_1 + 20,221x_2$ . Её коэффициент детерминации  $R^2 = 0,8$  . Тогда значение скорректированного коэффициента детерминации  $\ R^2_{\mathit{adj}}$  равно ...

A) 0,75 B) 0,785  $C$ )  $0.8$ D) 0,815

13. Выберите правильный ответ.

С помощью МНК оценена модель множественной линейной регрессии  $\tilde{y} = 20 + 3x + 2$ male, где  $y$  – заработная плата работника,  $x$  – стаж работника, male – фиктивная переменная, заданная по правилу:

> male =  $\left\{ \begin{array}{lcl} 1, \text{ec}\text{-}\text{m} \text{d} & \text{R} \text{d} \text{d} & \text{R} \text{d} \text{d} \text{d} & \text{L} \text{d} \text{d} & \text{L} \text{d} \text{d} & \text{L} \text{d} \text{d} & \text{L} \text{d} \text{d} & \text{L} \text{d} \text{d} & \text{L} \text{d} & \text{L} \text{d} & \text{L} \text{d} \text{d} & \text{L} \text{d} & \text{L} \text{d} & \text$  $=\bigg\{$

0,если женщиной. l

Справедливо следующее утверждение ...

A) при одинаковом стаже заработная плата у мужчин в среднем на 2 ден. ед. выше, чем у женщин

B) при одинаковом стаже заработная плата у мужчин в среднем на 3 ден. ед. выше, чем у женщин

C) при одинаковом стаже заработная плата у женщин в среднем на 2 ден. ед. выше, чем у мужчин

D) при одинаковом стаже заработная плата у женщин в среднем на 3 ден. ед. выше, чем у мужчин

14. Выберите правильный ответ.

На рисунке изображена корреляционная матрица семи переменных

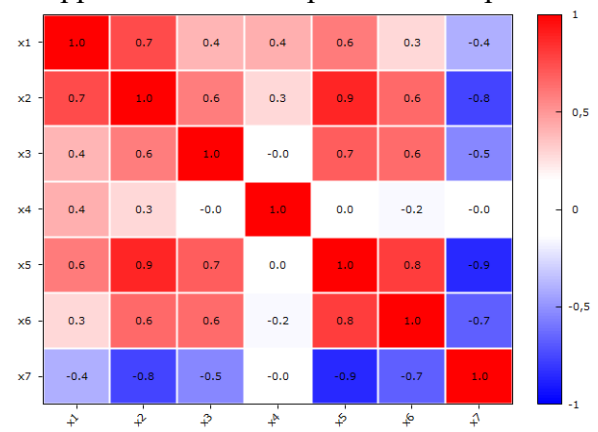

Оценивается модель множественной линейной регрессии зависимости у от  $x_1$ ,  $x_3$ ,  $x_4$ . Тогда в этой модели мультиколлинеарность будет ...

- А) совершенной
- **В)** частичной
- С) отсутствовать
- D) равна 1
- 15. Выберите правильный ответ.

По рисунку

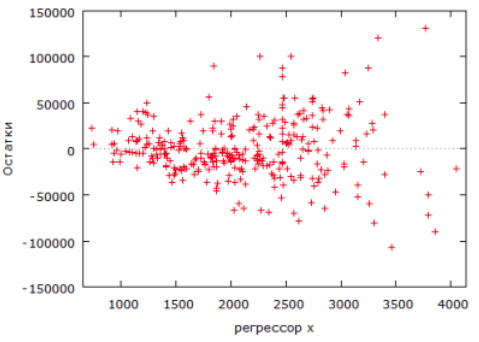

можно сделать вывод, что модель парной линейной регрессии у от х ...

- А) гетероскедастична
- В) гомоскедастична
- С) сильно коррелирует
- D) слабо коррелирует

16. Выберите правильный ответ.

По  $n = 300$  наблюдениям исследуется модель зависимости зарплаты игроков НБА от их возраста, количества ИГр среднего очков  $\overline{M}$ числа за сезон wage =  $b_0$  +  $b_1$  age +  $b_2$  games +  $b_3$  score +  $\varepsilon$ . Для проведения Уайта теста построили вспомогательную регрессию, коэффициент детерминации которой  $R_{\text{max}}^2 = 0.11$ . Зная, что  $\chi^2_{\text{sym}}(0.05, 9) = 16, 9$ , выбрать правильное утверждение:

- А)  $LM > \chi^2_{\text{sym}}$ , поэтому модель гетероскедастична
- В)  $LM > \chi^2_{\text{sym}}$ , поэтому модель гомоскедастична
- С)  $LM < \chi^2_{\text{xnum}}$ , поэтому модель гетероскедастична
- D)  $LM < \chi^2_{\text{sym}}$ , поэтому модель гомоскедастична

17. Выберите правильный ответ.

Установлено, что дисперсия ошибок модели wage =  $b_0 + b_1 a g e + b_2 g a$  mes + b<sub>3</sub>score +  $\varepsilon$ пропорциональна переменной score, т.е.  $D(\varepsilon_i) = \sigma^2 \text{score}_i^2$ ,  $i = \overline{1,n}$ . Тогда для устранения гетероскедастичности нужно...

A) поделить уравнение регрессии на переменную  $score^2$ 

- В) умножить уравнение регрессии на переменную score
- С) поделить уравнение регрессии на переменную score
- D) умножить уравнение регрессии на переменную  $score^2$

18. Выберите правильный ответ.

На рисунке

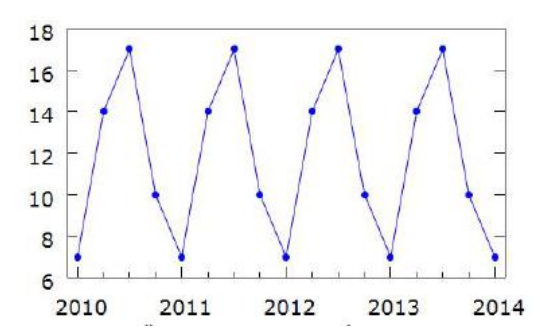

можно наблюлать:

- А) случайные колебания
- В) сезонные колебания
- С) линейный тренд
- D) белый шум

19. Выберите правильный ответ.

По выборке объема  $n = 30$  за период с 1991 по 2020 гг. был оценен линейный тренд  $\tilde{y} = 203 + 12t$ , где  $t = \overline{1991,1992,...,2020}$ . Прогнозное значение показателя у на 2027 год равно  $\ddotsc$ A) 24527

B) 23467  $C$ ) 25781 D) 29330

20. Выберите правильный ответ.

Задан временной ряд

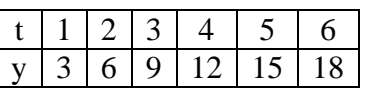

Коэффициент автокорреляции 1-го порядка равен ...  $A) +0.5$ 

- $B) -0.5$
- $C$ ) +1
- $D$ )  $-1$

21. Выберите правильный ответ.

По выборке объема  $n = 36$  оценен параболический тренд  $G<sub>r</sub> = 117,8+8,37t-0,1t<sup>2</sup>$ , где  $G$  – суммарный расход бензина в Великобритании,  $t = 1960, 1961, \ldots, 1995$ . Проверяется гипотеза об отсутствии автокорреляции остатков 2-го порядка с помощью теста Бройша-Годфри. Для этого построена вспомогательная регрессия  $e_t$  на исходные регрессоры  $t$ ,  $t^2$  и  $e_{t-1}$ ,  $e_{t-2}$ . Коэффициент детерминации вспомогательной модели  $R_{aux}^2 = 0.69$ . Зная, что  $\chi^2_{\text{sym}}(0.05, 2) = 5,99$ , выбрать правильное утверждение:

А)  $BG > \chi^2_{\text{sym}}$ , поэтому гипотеза об отсутствии автокорреляции 2-го порядка отвергается

В)  $BG > \chi^2_{\text{sym}}$ , поэтому гипотеза об отсутствии автокорреляции 2-го порядка не отвергается

C)  $BG < \chi^2_{\text{sym}}$ , поэтому гипотеза об отсутствии автокорреляции 2-го порядка отвергается

D)  $BG < \chi^2_{\text{sym}}$ , поэтому гипотеза об отсутствии автокорреляции 2-го порядка не отвергается

## 22. Выберите правильный ответ.

На рисунке

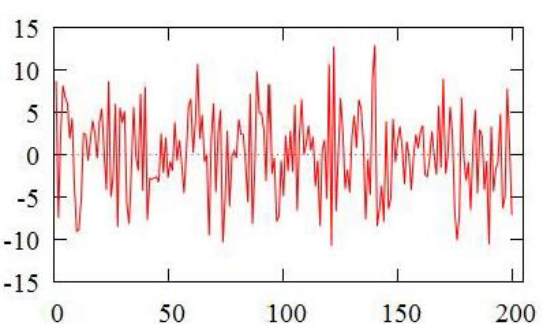

изображен стационарный процесс (белый шум) с лисперсией, равной...

- $A)0$
- $B) 5$
- $C<sub>0</sub>15$
- $D$ ) 25

23. Выберите правильный ответ.

Математической ожидание стационарного авторегрессионного процесса  $AR(2)$ , заданного уравнением  $y_t = 4 + 0.7 y_{t-1} - 0.1 y_{t-2} + \varepsilon_t$ , равно...

- $A)$ 4  $B)$  0.7  $C$ )  $-0.1$
- $D)$  10

24. Выберите правильный ответ.

B системе  $\begin{cases} P = a_0 + a_1 W, \\ W = b_0 + b_1 P + b_2 U \end{cases}$  второе уравнение является ...

А) точно идентифицируемым

В) сверхидентифицируемым

- С) неидентифицируемым
- D) псевдоидентифицируемым

## 3.5 Перечень теоретических вопросов к экзамену (для оценки знаний)

Раздел 1. Предмет и основные задачи эконометрики, парный корреляционный и регрессионный анализ

- 1. Понятие эконометрики и её источники.
- 2. Задачи, решаемые с помощью эконометрики.
- 3. Типы данных, используемых при построении эконометрических моделей.
- 4. Этапы эконометрического моделирования.
- 5. Основные понятия теории вероятностей. Дискретные и непрерывные случайные величины. Законы распределения случайных величин. Числовые характеристики случайных величин.
- 6. Системы случайных величин. Понятие ковариации, коэффициента корреляции, условного математического ожидания и функции регрессии.
- 7. Основы математической статистики. Понятие смещённости, состоятельности и эффективности статистических оценок. Общая схема проверки статистических гипотез.
- 8. Функциональные и статистические зависимости. Выборочный коэффициент линейной корреляции. Диаграмма рассеивания.
- 9. Проверка значимости коэффициента корреляции.
- 10. Модель парной линейной регрессии.
- 11. Предпосылки метода наименьших квадратов (условия теоремы Гаусса-Маркова).
- 12. Суть метода наименьших квадратов.
- 13. Оценивание параметров модели парной линейной регрессии по методу наименьших квадратов.
- 14. Доверительные интервалы параметров модели парной линейной регрессии.
- 15. Проверка значимости коэффициентов регрессии.
- 16. Верификация модели. Коэффициент детерминации. Проверка значимости регрессии в целом.
- 17. Интерпретация результатов моделирования. Коэффициент эластичности.
- 18. Точечное и интервальное прогнозирование по модели парной линейной регрессии.
- 19. Классы нелинейных регрессий.

## Раздел 2. Множественный регрессионный анализ

- 20. Модель множественной линейной регрессии.
- 21. Предпосылки, лежащие в основе построения модели множественной линейной регрессии.
- 22. Скорректированный коэффициент детерминации. Информационные критерии Акаике и Шварца.
- 23. Фиктивные переменные.
- 24. Понятие мультиколлинеарности.
- 25. Способы обнаружения и устранения мультиколлинеарности.
- 26. Понятие гетероскедастичности ошибок регрессии и её последствия.
- 27. Обнаружение гетероскедастичности графическим способом.
- 28. Обнаружение гетероскедастичности с помощью теста Уайта.
- 29. Обнаружение гетероскедастичности с помощью теста Голдфельда-Квандта.
- 30. Устранение гетероскедастичности. Взвешенный метод наименьших квадратов.

### Раздел 3. Временные ряды и системы эконометрических уравнений

- 31. Понятие временного ряда.
- 32. Основные компоненты временного ряда.
- 33. Трендовые модели временных рядов.
- 34. Автокорреляция уровней временного ряда. Выявление цикличности.
- 35. Моделирование циклических колебаний.
- 36. Понятие и последствия автокорреляции остатков регрессии.
- 37. Обнаружение автокорреляции остатков графическим методом.
- 38. Обнаружение автокорреляции остатков с помощью теста Дарбина-Уотсона.
- 39. Обнаружение автокорреляции остатков с помощью теста Бройша-Годфри.
- 40. Методы Кохрейна-Оркотта, Прайса-Уинстена и Хилдрета-Лу для снижения эффекта автокорреляции остатков регрессии.
- 41. Стационарные и нестационарные временные ряды. Белый шум и случайное блуждание.
- 42. Автоковариационная функция.
- 43. Автокорреляционная функция.
- 44. Частная автокорреляционная функция.
- 45. Авторегрессионная модель порядка p.
- 46. Проверка авторегрессионных процессов на стационарность.
- 47. Система уравнений Юла-Уокера.
- 48. Модель скользящего среднего порядка p.
- 49. Теорема Вольда и условие обратимости временного ряда.
- 50. Модели ARMA.
- 51. Примеры систем эконометрических уравнений в экономике.
- 52. Виды систем эконометрических уравнений.
- 53. Структурная и приведенная форма модели.
- 54. Необходимое и достаточное условие идентифицируемости систем.
- 55. Косвенный метод наименьших квадратов.
- 56. Двухшаговый метод наименьших квадратов.

#### **3.6 Перечень типовых простых практических заданий к экзамену** (для оценки умений)

По выборочным данным о площади ( *X* , кв. м) и цене ( *Y* , тыс. у.е.) 10 квартир

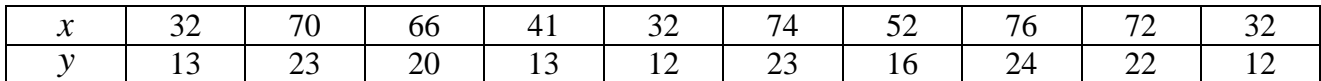

требуется:

- а) найти выборочный коэффициент линейной корреляции  $r_{xy}$ ;
- б) записать выборочное уравнение линейной регрессии  $y_x = a + bx$ ;
- в) предсказать цену квартиры площадью 50 кв. м.;
- г) проверить значимость коэффициента  $b$  при  $\alpha$  =  $0.05$ ;
- д) с помощью коэффициента детерминации  $\,R^{\,2}\,$  выявить долю вариации, объясняемую регрессией *Y* по *X* ;
- е) с помощью *F* -теста проверить значимость регрессии.

## **3.7 Перечень типовых практических заданий к экзамену**

(для оценки навыков и (или) опыта деятельности)

**1** На основе опроса 38 семей был вычислен коэффициент корреляции между доходами и накоплениями  $r_{xy} = 0.7$ . Значимо ли рост доходов влияет на рост накоплений при уровне значимости  $\alpha$  =  $0.01$  ?

**2** По данным

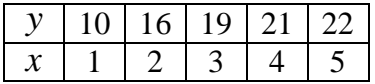

оценить параметры гиперболической модели  $y = b_0 + \frac{b_1}{2}$  $y = b_0 + \frac{b_1}{x}$  $= b_0 + \frac{\nu_1}{\nu_1} + \varepsilon$ .

**3** По 50 наблюдениям исследуется зависимость цены коттеджа *Price* от его площади *Square*, удаленности от центра города *Dist* и количества этажей *Floor*. Предполагается, что с увеличением площади коттеджа Square дисперсия ошибок регрессии возрастает. Для проверки этого предположения с помощью теста Голдфельда – Квандта отдельно оценили модель регрессии по 20 коттеджам небольшой площади и по 20 коттеджам большой площади и получили остаточные суммы квадратов  $RSS<sub>1</sub> = 10$  и  $RSS<sub>2</sub> = 25$ . Сделать вывод о гетероскедастичности в ошибках регрессии при уровне значимости  $\alpha$  = 0,05.

## **4. Методические материалы, определяющие процедуру оценивания знаний, умений, навыков и (или) опыта деятельности**

В таблице приведены описания процедур проведения контрольно-оценочных мероприятий и процедур оценивания результатов обучения с помощью оценочных средств в соответствии с рабочей программой дисциплины.

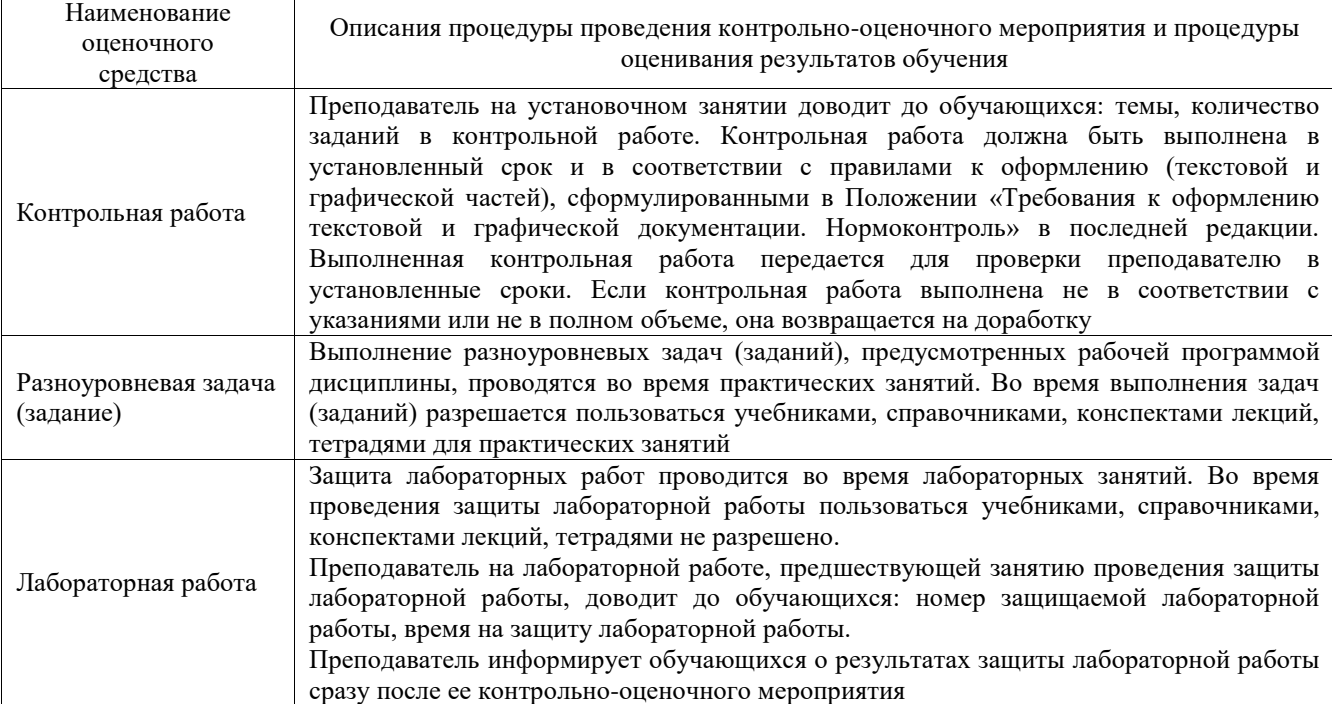

Для организации и проведения промежуточной аттестации составляются типовые контрольные задания или иные материалы, необходимые для оценки знаний, умений, навыков и (или) опыта деятельности, характеризующих этапы формирования компетенций в процессе освоения образовательной программы.

Перечень теоретических вопросов и типовые практические задания разного уровня сложности для проведения промежуточной аттестации обучающиеся получают в начале семестра через электронную информационно-образовательную среду ИрГУПС (личный кабинет обучающегося).

## **Описание процедур проведения промежуточной аттестации в форме экзамена и оценивания результатов обучения**

Промежуточная аттестация в форме экзамена проводится путем устного собеседования по билетам или в форме компьютерного тестирования.

При проведении промежуточной аттестации в форме собеседования билеты составляются таким образом, чтобы каждый из них включал в себя теоретические вопросы и практические задания.

Билет содержит: два теоретических вопроса для оценки знаний. Теоретические вопросы выбираются из перечня вопросов к экзамену; два практических задания: одно из них для оценки умений (выбирается из перечня типовых простых практических заданий к экзамену); другое практическое задание для оценки навыков и (или) опыта деятельности (выбираются из перечня типовых практических заданий к экзамену).

Распределение теоретических вопросов и практических заданий по экзаменационным билетам находится в закрытом для обучающихся доступе. Разработанный комплект билетов (25-30 билетов) не выставляется в электронную информационно-образовательную среду ИрГУПС, а хранится на кафедре-разработчике фондов оценочных средств.

На экзамене обучающийся берет билет, для подготовки ответа на экзаменационный билет обучающемуся отводится время в пределах 45 минут. В процессе ответа обучающегося на вопросы и задания билета, преподаватель может задавать дополнительные вопросы.

Каждый вопрос/задание билета оценивается по четырехбалльной системе, а далее вычисляется среднее арифметическое оценок, полученных за каждый вопрос/задание. Среднее арифметическое оценок округляется до целого по правилам округления

При проведении промежуточной аттестации в форме компьютерного тестирования вариант тестового задания формируется из фонда тестовых заданий по дисциплине случайным образом, но с условием: 50 % заданий должны быть заданиями открытого типа и 50 % заданий – закрытого типа.

#### **Образец экзаменационного билета**

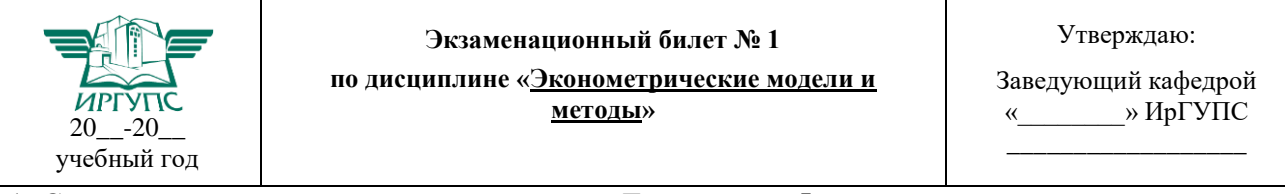

1. Схема проверки значимости регрессии по F-критерию Фишера.

2. Проблема идентификации систем эконометрических уравнений. Идентифицируемые, неидентифицируемые, сверхидентифицируемые модели.

3. По выборке объема 50 была оценена модель регрессии (в скобках указаны стандартные ошибки коэффициентов)

$$
y = 3 + 4,1 x_1 - 10 x_2 + 7 x_3.
$$

Остаточная сумма квадратов *RSS* 60 , а сумма квадратов, объясняемая регрессией,  $\text{ESS} = 120$ . Какие из факторов значимо влияют на у при уровне значимости  $\alpha = 0.01$ .

4. Является ли процесс  $y_t = 8 + 0.1y_{t-1} - 0.5y_{t-2} + \varepsilon_t$  стационарным?

5. По 1000 коттеджам исследуется зависимость цены коттеджа Price от его площади Square и удаленности от центра города Dist. Для проверки гипотезы о постоянстве дисперсий ошибок регрессии был применен тест Уайта. Сделать вывод о наличии гетероскедастичности в ошибках регрессии при уровне значимости 5%, если коэффициент детерминации вспомогательной регрессии  $R_{\textit{\tiny aux}}^2 = 0, 1$ .